# INSTALLATION GUIDE

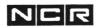

PRODUCT: A902-3500-0000 RELEASE: 07.00.55

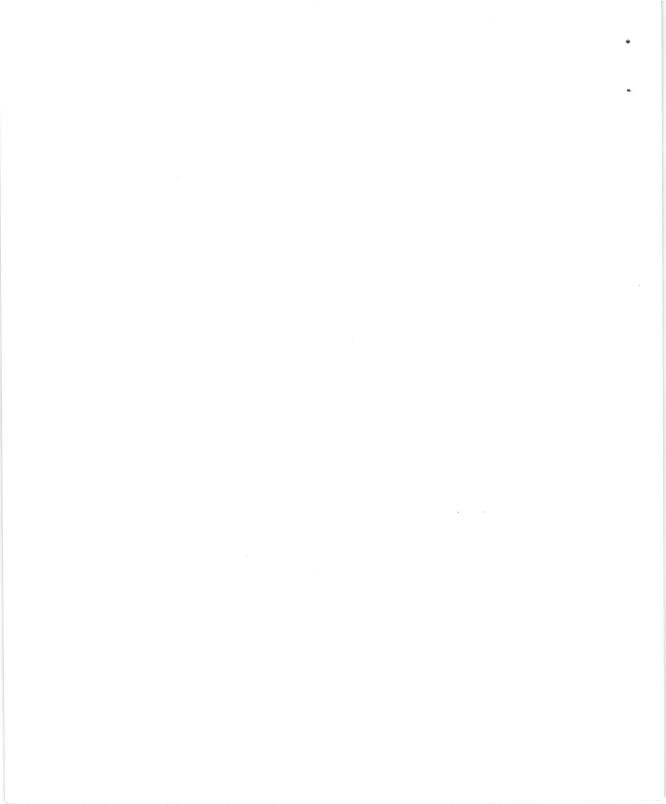

PRODUCT ID'S: D902-3000-0000 THROUGH D902-8505-0000

NCR ITX OPERATING SYSTEM
RELEASE BULLETIN
RELEASE 7.00.55
OCTOBER 1991

PLEASE READ SECTION V. 'USER IMPORMATION', IN THIS RELEASE BULLETIN BEFORE INSTALLING YOUR SISTEM.

ADDITIONAL USER INFORMATION REGARDING THIS RELEASE IS STORED IN FILE 'UIDITE/040' ON THE RELEASE MEDIA. PLEASE PRINT AND READ THIS FILE AFTER INSTALLING TOUR STSTEM. REFER TO THE RECURNING OF SECTION IV, 'INSTALLATION INSTRUCTIONS', IN THIS RELEASE BULLETIN FOR INSTRUCTIONS ON PRINTING THIS FILE.

\* \* \* NCR NETWORK PRODUCTS DIVISION-SAN DIEGO \* \* \*

# TABLE OF CONTENTS

| I.    | INTRODUCTION                                                                              |
|-------|-------------------------------------------------------------------------------------------|
| II.   | LIST OF PRODUCTS                                                                          |
| III.  | DEPENDENCIES                                                                              |
| IV.   | INSTALLATION INSTRUCTIONS (MODEL 35/MODEL 55/MODEL 65/MODEL 75/MODEL 85/9400IP/9400/9500) |
| ٧.    | USER INFORMATION                                                                          |
| VI.   | REQUESTS FOR CHANGE (RFC'S)                                                               |
| VII.  | CORRECTED PROBLEMS                                                                        |
| VIII. | OUTSTANDING PROBLEMS                                                                      |
| IX.   | DOCUMENTATION                                                                             |
| x.    | EDUCATION                                                                                 |
| XI.   | STAND ALONE APPLICATIONS                                                                  |

#### I. INTRODUCTION

This release, ITX 7.00.55, is an update release for the Model 35, Model 55, Model 65, Model 75, Model 85, 9200(W/VAC), 9400IP, 9400 Classic and 9500 Operating Systems. The following list highlights some important 7.00 features. For more information on available features, refer to Chapter 1, Introduction, in the <a href="ITX Operating">ITX Operating</a> System Reference Manual (D1-0545-F).

#### NCR System 10000 Model 35

- . Satellite System
- Office Server, Branch System
- Offline Development Machine
- Table-top Size
- . Base System Components
- . 2MB Processor Module
  - . Peripheral Module
  - Performance Monitor . Power Module
- . Options
- . 6092 File Subsystem
  - . 4MB Memory
  - . Up to 14 TTY Communication Lines
  - . SCSI Host Adapter for Support of ITXNET or Switchable SCSI Peripherals

#### NCR System 10000 Model 65

- . Mid-Range System
- . Large System Configurability
- . Medium to Large Central or Regional System
- . Incremental Processing Architecture
- . Base System Components
  - . 8MB Processor Module
  - . Integrated Performance Monitor
  - . 5432 Communication Module . 5496 File Subsystem
- . Options
  - . 5432 Communication Module(s)
  - . 5496 File Subsystem(s)
  - . 6099 File Subsystem(s)

# . 5496 File Subsystem(s)

Ontions

NCR System 10000 Model 55

Entry Level System

. Base System Components

- . 6092 File Subsystem(s)

. Host for Small Mid-size Installation

. Integrated Performance Monitor . 5433 Communication/Peripheral Module

. 5432 Communication Module(s)

. Replicated/Remote Branch System

. 4MB Processor Module

- . 6099 File Subsystem(s)
- . Up to 16 MB Memory

# NCR System 10000 Model 75

- . High End System
- . Very Large or Regional System Environment
- . Provides High-End Migration from Other ITX Systems
- . Serves as a Major Node in an ITX Network Incremental
  - Processing Architecture
- . Base System Components
  - . 8 MB Processor Module
  - . Integrated Performance Monitor
  - . 5432 Communication Module
  - . Two 5496 File Subsystems
- . Options
  - . 5432 Communication Module(s) . 5496 File Subsystem(s)

  - . 6099 File Subsystem(s)

# NCR System 10000 Model 85

- . High End Clustered System
- . Very Large or Regional System Environment
- Provides High End Migration from Other ITX Systems
- . Serves as a Major Node in an ITX Network Incremental Processing Architecture
- . Base System Components
  - . Two 24MB 5428 Dyadic Processor Modules . Two Integrated Performance Monitors

  - . Two 5432 Dedicated Communication Modules
  - . One 5432 Switched Communication Module . Two 5496 Dedicated File Subsystems
  - . One 5496 Switched File Subsystem
  - . One PC Workstation Console
    - . NCR PC 386SX (or Equivalent)
    - . 2MB Memory (Minimum)
    - . 2 Serial Communication Ports
    - . 14" VGA Monitor (Recommended)
    - . Microsoft Mouse (or Equivalent)
    - MS DOS 4.1 (or Equivalent) . Microsoft Windows 3.0
- . Options

  - . 5432 Communication Module(s) (Switched or Dedicated)
  - . 5496 File Subsystem(s) (Switched or Dedicated)
- . 6099 File Subsystem(s) (Switched or Dedicated)

# ITXNET Release 5.00

- . ITXNET Virtual Terminal (Remote Logon, Remote Execute)
- . Cluster routing enhancements
- . TAM distributed application terminal support

# ITX Windows - ITX to PC Interface

- . Allows up to 9 simultaneous ITX interactive processes per connection
- . ITX COBOL programs and ITX C programs can execute PC programs
- . Published programming standards
- . Improves programmer productivity
- . Microsoft Windows environment
- . Color/Graphics/Windows interface to 3GL Languages
- . Allows cut and paste between jobs
- . Easy system interface: Icons, mouse, pull-down menus
- . Offload programming function to PC

#### PERFORMANCE

The system level and batch performance of the System 10000 Model 75 running under ITX 7.00 is equivalent to that of the model on ITX 6.01 for equivalent workloads and configuration.

#### MEMORY REQUIREMENTS

To run ITX 7.00, the system must have at least 2MB of memory. A Virtual Assist Chip (VAC) is also required. The working set size of ITX 7.00 has been measured and found to be an increase over the working set size for ITX 6.01 as shown in the following table:

|         | ITX 6.01 | ITX 7.00 |
|---------|----------|----------|
| Monadic | 850KB    | 946KB    |
| Dyadic  | 1.2MB    | 1.3MB    |

### EXTENDED MEMORY SYSTEM DISK REQUIREMENTS

Model 75.

The following lists the recommended ((SWAP )) file allocations and the minimum base OS sizes for ITX 7.00 Extended Memory systems:

## EXHIBIT A:

| Hodel 75. | Recommended    |           |
|-----------|----------------|-----------|
|           | ((SWAP )) file | Base OS   |
| Memory    | (sectors)*     | (sectors) |
| 24 MB     | 180,000        | 62,700    |
| 32 MB     | 240,000        | 62,700    |

<sup>\*</sup> Reference ITX 7.00 ITX Operating System Reference Manual, Installing Your NCR Software.

To accommodate these large ((SWAP)) file requirements, the usage of a 300 MB disk is required when using a Model 75 configured at 24 or 32 MB.

When configuring the system disk, the ((SWAP)) file must reside on (SYS1), and (SYS1) must reside on a single unit. This requires (SYS1) to reside on a unit consisting of the following minimum number of logical units when contained on the 300 MB disk:

#### EXHIBIT B:

| Model 65          |                                                    | Model 75 |                                                        | Model 85 Processor #1    |                                                        | Model 85<br>Processor #2 |                                                        |
|-------------------|----------------------------------------------------|----------|--------------------------------------------------------|--------------------------|--------------------------------------------------------|--------------------------|--------------------------------------------------------|
| Memory 1<br>24 MB | inimum<br>umber of<br>ogical units<br>6 LU<br>8 LU |          | Minimum<br>Number of<br>logical units<br>8 LU<br>10 LU | Memory<br>24 MB<br>32 MB | Minimum<br>Number of<br>logical units<br>8 LU<br>10 LU | Memory<br>24 MB<br>32 MB | Minimum<br>Number of<br>logical units<br>8 LU<br>10 LU |

When installing your Extended Memory system, follow these disk requirements.

NOTE: It is not required that (SYS2) and (SYS3) reside on the 300 MB disk. They may continue to reside on the 135 MB disk. TPU 1000.

#### II. LIST OF PRODUCTS

All features, functions and operations described herein are not necessarily being marketed in all parts of the world.

```
PRODUCT DESCRIPTION
PRODUCT ID
A902-3500-0000
                MODEL 35 FIRMWARE (9200 W/VAC)
A902-5500-0000 MODEL 55 FIRMWARE
A902-5940-0000
                 9400 CLASSIC FIRMWARE
A902-5941-0000
                 9400IP FIRMWARE
A902-6500-0000
                 MODEL 65 FIRMWARE
A902-6595-0000
                 MODEL 65M/9500 FIRMWARE
A902-7500-0000
                 MODEL 75 FIRMWARE
A902-8500-0000
                 MODEL 85 FIRMWARE
                ITX DELUXE RT PACKAGE (MODEL 35, 9200/VAC)
D902-3000-0000
D902-3001-0000
                 ITX OPERATING SYSTEM (MODEL 35, 9200/VAC)
D902-3002-0000 ITX SWITCHABLE SCSI PERIPHERALS
                 ITX O.S. KANJI MODULE
D902-3003-0000
D902-3005-0000 ITX 8MM TAPE SUBSYSTEM
D902-3006-0000 ITX WORM OPTICAL SUBSYSTEM
D902-3103-0000 ITX TOKEN RING LAN
D902-3104-0000
                 ITX ETHERNET TCP/IP RELEASE 1.0
D902-3106-0000 ITX ITXNET VIRTUAL TERMINAL OPTION
D902-3200-0000 ITX SNA PACKAGE
D902-3201-0000 ITX SNA PU TYPE 2 BASE
D902-3207-0000
                 ITX SNA ADVANCED PROGRAM TO PROGRAM COMM (APPC)
D902-3208-0000
               ITX SNA COMM NETWORK MANAGEMENT SVS (CNMS)
D902-3209-0000 ITX SNA/X.25 PACKAGE
                 ITX PROGRAMMING LIBRARY UPKEEP SYS (PLUS)
D902-3401-0000
D902-3402-0000
                 ITX SYMBOLIC DEBUGGER
D902-3414-0000 ITX WINDOWS HOST
D902-3415-0000 ITX WINDOWS PC
D902-3419-0000 ITX NCR DYNAMIC DEBUG TOOL (DDT) HOST
D902-3421-0000
                ITX NCR COMPOSER HOST
D902-3425-0000 ITX SCREEN MANAGER-CREATION/USER MODULE
D902-3426-0000 ITX SCREEN MANAGER-RUNTIME
D902-3427-0000 ITX COBOL MACRO EXPANSION FACILITY (CMAX)
D902-3436-0000 ITX ORACLE 6.0 - RDBMS
D902-3437-0000
                 ITX ORACLE 6.0 - RDBMS W/TP OPTION
D902-3438-0000 ITX ORACLE 6.0 - SQL*FORMS
D902-3439-0000 ITX ORACLE 6.0 - SQL*PLUS
D902-3440-0000 ITX ORACLE 6.0 - PRO*COBO
                 ITX ORACLE 6.0 - PRO*COBOL
D902-3441-0000 ITX ORACLE 6.0 - PRO*C
D902-3445-0000 ITX ORACLE 6.0 - RUNTI
                 ITX ORACLE 6.0 - RUNTIME ONLY
D902-3446-0000 ITX ORACLE 6.0 - ADDITIONAL RDBMS
D902-3447-0000
                 ITX ORACLE 6.0 - ADDITIONAL RDBMS W/TP OPTION
D902-3448-0000
                 ITX ORACLE 6.0 - ADDITIONAL SQL*FORMS
                 ITX ORACLE 6.0 - ADDITIONAL SQL*PLUS
D902-3449-0000
                 ITX ORACLE 6.0 - ADDITIONAL PRO*COBOL
D902-3450-0000
D902-3451-0000 ITX ORACLE 6.0 - ADDITIONAL PRO*C
D902-3501-0000
                 ITX NATIVE COBOL 74 COMPILER
D902-3502-0000
                 ITX COBOL 85 COMPILER
D902-3503-0000
                 ITX RPOPS COBOL COMPILER
D902-3504-0000
                 ITX BASIC INTERPRETER/COMPILER
D902-3505-0000
                 ITX PASCAL COMPILER
D902-3506-0000 ITX C COMPILER
D902-5000-0000
                 ITX DELUXE RT PACKAGE (MODEL 55,9400/9400IP)
D902-5001-0000
                 ITX OPERATING SYSTEM (MODEL 55, 9400/9400IP)
D902-5002-0000
                 ITX SWITCHABLE SCSI PERIPHERALS
D902-5003-0000
                 ITX O.S. KANJI MODULE
D902-5005-0000
                 ITX 8MM TAPE SUBSYSTEM
D902-5006-0000
                 ITX WORM OPTICAL SUBSYSTEM
D902-5010-0000 ITX DEVELOPMENT PACKAGE - DELUXE (FOUR USER)
```

LIST OF PRODUCTS - (Continued)

| PRODUCT ID                       | PRODUCT DESCRIPTION                                     |
|----------------------------------|---------------------------------------------------------|
|                                  | •                                                       |
| D902-5101-0000                   | ITXNET                                                  |
| D902-5102-0000                   | ITX REMOTE BATCH SUBSYSTEM                              |
| D902-5103-0000                   | ITX TOKEN RING LAN                                      |
| D902-5104-0000                   | ITX ETHERNET TCP/IP RELEASE 1.0                         |
| D902-5106-0000                   | ITX ITXNET VIRTUAL TERMINAL OPTION                      |
| D902-5200-0000                   | ITX SNA PACKAGE                                         |
| D902-5201-0000                   | ITX SNA PU TYPE 2 BASE                                  |
| D902-5207-0000                   | ITX SNA ADVANCED PROGRAM TO PROGRAM COMM (APPC)         |
| D902-5208-0000                   | ITX SNA COMM NETWORK MANAGEMENT SVS (CNMS)              |
| D902-5209-0000                   | ITX SNA/X.25 PACRAGE                                    |
| D902-5301-0000                   | ITX OSI X.25/X.29 DTE BASE                              |
| D902-5401-0000                   | ITX PROGRAMMING LIBRARY UPKEEP SYS (PLUS)               |
| D902-5402-0000                   | ITX SYMBOLIC DEBUGGER                                   |
| D902-5414-0000                   | ITX WINDOWS HOST                                        |
| D902-5415-0000                   | ITX WINDOWS PC                                          |
| D902-5419-0000                   | ITX NCR DYNAMIC DEBUG TOOL (DDT) HOST                   |
| D902-5421-0000                   | ITX NCR COMPOSER HOST                                   |
| D902-5425-0000                   | ITX SCREEN MANAGER-CREATION/USER MODULE                 |
| D902-5426-0000                   | ITX SCREEN MANAGER-RUNTIME                              |
| D902-5427-0000                   | ITX COBOL MACRO EXPANSION FACILITY (CMAX)               |
| D902-5433-0000                   | ITX WINDOWS EXECUTIVE TTY/LAN (PC-8 USERS)              |
| D902-5434-0000                   | ITX ORACLE 6.0 PACKAGE                                  |
| D902-5435-0000                   | ITX ORACLE 6.0 W/TP OPTION PACKAGE                      |
| D902-5436-0000                   | ITX ORACLE 6.0 - RDBMS                                  |
| D902-5437-0000                   | ITX ORACLE 6.0 - RDBMS W/TP OPTION                      |
| D902-5438-0000                   | ITX ORACLE 6.0 - SQL*FORMS                              |
| D902-5439-0000<br>D902-5440-0000 | ITX ORACLE 6.0 - SQL*PLUS<br>ITX ORACLE 6.0 - PRO*COBOL |
| D902-5441-0000                   | ITX ORACLE 6.0 - PRO*C                                  |
| D902-5441-0000                   | ITX ORACLE 5 TO 6 UPGRADE PACKAGE                       |
| D902-5444-0000                   | ITX ORACLE 5 TO 6 W/TP OPTION UPGRADE PACKAGE           |
| D902-5445-0000                   | ITX ORACLE 6.0 - RUNTIME ONLY                           |
| D902-5446-0000                   | ITX ORACLE 6.0 - ADDITIONAL RDBMS                       |
| D902-5447-0000                   | ITX ORACLE 6.0 - ADDITIONAL RDBMS W/TP OPTION           |
| D902-5448-0000                   | ITX ORACLE 6.0 - ADDITIONAL SQL*FORMS                   |
| D902-5449-0000                   | ITX ORACLE 6.0 - ADDITIONAL SQL*PLUS                    |
| D902-5450-0000                   | ITX ORACLE 6.0 - ADDITIONAL PRO*COBOL                   |
| D902-5451-0000                   | ITX ORACLE 6.0 - ADDITIONAL PRO*C                       |
| D902-5501-0000                   | ITX NATIVE COBOL 74 COMPILER                            |
| D902-5502-0000                   | ITX COBOL 85 COMPILER                                   |
| D902-5503-0000                   | ITX RPOPS COBOL COMPILER                                |
| D902-5504-0000                   | ITX BASIC INTERPRETER/COMPILER                          |
| D902-5505-0000                   | ITX PASCAL COMPILER                                     |
| D902-5506-0000                   | ITX C COMPILER                                          |
| D902-6000-0000                   | ITX DELUXE RT PACKAGE (MODEL 65)                        |
| D902-6001-0000                   | ITX OPERATING SYSTEM (MODEL 65)                         |
| D902-6002-0000                   | ITX SWITCHABLE SCSI PERIPHERALS                         |
| D902-6003-0000                   | ITX O.S. KANJI MODULE                                   |
| D902-6005-0000                   | ITX 8MM TAPE SUBSYSTEM                                  |
| D902-6006-0000                   | ITX WORM OPTICAL SUBSYSTEM                              |
| D902-6010-0000                   | ITX DELUXE RT PACKAGE (MODEL 65M, 9500)                 |
| D902-6020-0000                   | ITX OPERATING SYSTEM (MODEL 65M, 9500)                  |
| D902-6101-0000                   | ITXNET                                                  |
| D902-6102-0000                   | ITX REMOTE BATCH SUBSYSTEM                              |
| D902-6103-0000                   | ITX TOKEN RING LAN                                      |
| D902-6104-0000                   | ITX ETHERNET TCP/IP RELEASE 1.0                         |
| D902-6106-0000                   | ITX ITXNET VIRTUAL TERMINAL OPTION                      |
| D902-6200-0000                   | ITX SNA PACKAGE                                         |
| D902-6201-0000                   | ITX SNA PU TYPE 2 BASE                                  |
| D902-6207-0000                   | ITX SNA ADVANCED PROGRAM TO PROGRAM COMM (APPC)         |
| D902-6208-0000                   | ITX SNA COMM NETWORK MANAGEMENT SVS (CNMS)              |
| D902-6209-0000                   | ITX SNA/X.25 PACKAGE                                    |

# LIST OF PRODUCTS - (Continued)

| PRODUCT ID                       | PRODUCT DESCRIPTION                                                                                                    |
|----------------------------------|----------------------------------------------------------------------------------------------------|
| D902-6301-0000                   | ITX OSI X.25/X.29 DTE BASE                                                                                                    |
|                                  |                                                                                                    |
| D902-6401-0000                   | ITX PROGRAMMING LIBRARY UPKEEP SYS (PLUS)                                                                                                    |
| D902-6402-0000                   | ITX SYMBOLIC DEBUGGER                                                                                                    |
| D902-6414-0000<br>D902-6415-0000 | ITX WINDOWS HOST ITX WINDOWS PC                                                                                                    |
| D902-6419-0000                   |                                                                                                    |
| D902-6421-0000                   | ITX NCR COMPOSER HOST                                                                                                    |
| D902-6421-0000                   | ITY SCREEN MANAGER-CREATION/USER MODULE                                                                                                    |
| D902-6426-0000                   | ITX SCREEN MANAGER-CREATION/USER MODULE IIX SCREEN MANAGER-RUNTIME IIX COBOL MACRO EXPANSION FACILITY (CMAX) IIX WINDOWS EXECUTIVE TTY/LAN (PC-8 USERS) |
| D902-6427-0000                   | ITX COROL MACRO EXPANSION FACILITY (CMAX)                                                                                                    |
| D902-6433-0000                   | ITX WINDOWS EXECUTIVE TTY/LAN (PC-8 USERS)                                                                                                    |
| D902-6434-0000                   | ITX ORACLE 6.0 PACKAGE                                                                                                    |
| D902-6435-0000                   | ITX ORACLE 6.0 W/TP OPTION PACKAGE                                                                                                    |
|                                  | ITX ORACLE 6.0 - RDBMS                                                                                                    |
|                                  | ITX ORACLE 6.0 - RDBMS W/TP OPTION                                                                                                    |
| D902-6438-0000                   |                                                                                                    |
| D902-6439-0000                   |                                                                                                    |
| D902-6440-0000                   |                                                                                                    |
| D902-6441-0000                   |                                                                                                    |
| D902-6443-0000                   | ITX ORACLE 5 TO 6 UPGRADE PACKAGE                                                                                                    |
| D902-6444-0000                   | ITX ORACLE 5 TO 6 W/TP OPTION UPGRADE PACKAGE                                                                                                    |
| D902-6445-0000                   | ITX ORACLE 6.0 - RUNTIME ONLY                                                                                                    |
| D902-6446-0000                   | ITX ORACLE 6.0 - ADDITIONAL RDBMS                                                                                                    |
| D902-6447-0000                   | ITX ORACLE 6.0 - ADDITIONAL RDBMS W/TP OPTION                                                                                                    |
| D902-6448-0000                   | ITX ORACLE 6.0 - ADDITIONAL SQL*FORMS                                                                                                    |
| D902-6449-0000                   | ITX ORACLE 6.0 - ADDITIONAL SQL*PLUS                                                                                                    |
| D902-6450-0000                   | ITX ORACLE 6.0 - ADDITIONAL PRO*COBOL                                                                                                    |
| D902-6451-0000                   | ITX ORACLE 6.0 - ADDITIONAL PRO*C                                                                                                    |
|                                  |                                                                                                    |
| D902-6501-0000                   | ITX NATIVE COBOL 74 COMPILER                                                                                                    |
| D902-6502-0000                   | ITX COBOL 85 COMPILER                                                                                                    |
| D902-6503-0000                   | ITX RPOPS COBOL COMPILER                                                                                                    |
| D902-6504-0000                   | ITX BASIC INTERPRETER/COMPILER                                                                                                    |
| D902-6505-0000                   | ITX PASCAL COMPILER                                                                                                    |
| D902-6506-0000                   | ITX C COMPILER                                                                                                    |
|                                  |                                                                                                    |
| D902-7000-0000<br>D902-7001-0000 | ITX DELUXE RT PACKAGE W/COBOL 85 (MODEL 75)                                                                                                    |
|                                  |                                                                                                    |
| D902-7002-0000                   | ITX SWITCHABLE SCSI PERIPHERALS                                                                                                    |
| D902-7003-0000                   | ITX O.S. KANJI MODULE                                                                                                    |
| D902-7005-0000                   | ITX 8MM TAPE SUBSYSTEM                                                                                                    |
| D902-7006-0000                   | ITX WORM OPTICAL SUBSYSTEM                                                                                                    |
| D902-7010-0000                   | ITX DELUXE RT PACKAGE W/COBOL 74 (MODEL 75) ITX OPERATING SYSTEM W/COBOL 74 (MODEL 75)                                                                  |
| D902-7020-0000                   | ITX OPERATING SYSTEM W/COBOL 74 (MODEL 75)                                                                                                    |
|                                  |                                                                                                    |
| D902-7101-0000                   | ITXNET                                                                                                    |
| D902-7102-0000                   |                                                                                                    |
| D902-7103-0000                   | ITX TOKEN RING LAN                                                                                                    |
| D902-7104-0000<br>D902-7106-0000 | ITX ETHERNET TCP/IP RELEASE 1.0                                                                                                    |
| D902-7106-0000                   | ITX ITXNET VIRTUAL TERMINAL OPTION                                                                                                    |
| 2002 7200 0000                   | THE CUT DECUE OF                                                                                                    |
| D902-7200-0000                   | ITX SNA PACKAGE                                                                                                    |
| D902-7201-0000                   | ITX SNA PU TYPE 2 BASE                                                                                                    |
| D902-7207-0000<br>D902-7208-0000 | ITX SNA ADVANCED PROGRAM TO PROGRAM COMM (APPC) ITX SNA COMM NETWORK MANAGEMENT SVS (CNMS)                                                              |
| D902-7208-0000                   |                                                                                                    |
| D702-7207-0000                   | ITX SNA/X.25 PACKAGE                                                                                                    |
| D902-7301-0000                   | ITX OSI X.25/X.29 DTE BASE                                                                                                    |
| 2.02-7502-5000                   |                                                                                                    |
| D902-7402-0000                   | ITX SYMBOLIC DEBUGGER                                                                                                    |
| D902-7414-0000                   | ITX WINDOWS HOST                                                                                                    |
| D902-7415-0000                   | ITX WINDOWS PC                                                                                                    |
| D902-7419-0000                   | ITX NCR DYNAMIC DEBUG TOOL (DDT) HOST                                                                                                    |
| D902-7421-0000                   | ITX NCR COMPOSER HOST                                                                                                    |
| D902-7425-0000                   | ITX SCREEN MANAGER-CREATION/USER MODULE                                                                                                    |
|                                  | ITX SCREEN MANAGER-RUNTIME                                                                                                    |
|                                  | ITX COBOL MACRO EXPANSION FACILITY (CMAX)                                                                                                    |
|                                  | ITX WINDOWS EXECUTIVE TTY/LAN (PC-8 USERS)                                                                                                    |
|                                  |                                                                                                    |

LIST OF PRODUCTS - (Continued)

| PRODUCT ID                                                                                                    | PRODUCT DESCRIPTION                                                                                                    |
|----------------------------------------------------------------------------------------------------|----------------------------------------------------------------------------------------------------|
| D902-7434-0000                                                                                                    | ITX ORACLE 6.0 PACKAGE                                                                                                    |
| D902-7435-0000                                                                                                    | ITX ORACLE 6.0 W/TP OPTION PACKAGE                                                                                                    |
| D902-7436-0000                                                                                                    | ITX ORACLE 6.0 - RDBMS                                                                                                    |
| D902-7437-0000                                                                                                    | ITX ORACLE 6.0 - RDBMS W/TP OPTION                                                                                                    |
| D902-7438-0000                                                                                                    | ITX ORACLE 6.0 - SQL*FORMS                                                                                                    |
| D902-7439-0000                                                                                                    | ITX ORACLE 6.0 - SQL*PLUS                                                                                                    |
| D902-7440-0000                                                                                                    | ITX ORACLE 6.0 - PRO*COBOL                                                                                                    |
| D902-7441-0000                                                                                                    | ITX ORACLE 6.0 - PRO*C                                                                                                    |
| D902-7443-0000                                                                                                    | ITX ORACLE 5 TO 6 UPGRADE PACKAGE                                                                                                    |
| D902-7444-0000                                                                                                    | ITX ORACLE 5 TO 6 W/TP OPTION UPGRADE PACKAGE                                                                                                    |
| D902-7445-0000                                                                                                    | ITX ORACLE 6.0 - RUNTIME ONLY                                                                                                    |
| D902-7446-0000                                                                                                    | ITX ORACLE 6.0 - ADDITIONAL RDBMS                                                                                                    |
| D902-7447-0000                                                                                                    | ITX ORACLE 6.0 - ADDITIONAL RDBMS W/TP OPTION                                                                                                    |
| D902-7448-0000<br>D902-7449-0000                                                                                                    | ITX ORACLE 6.0 - ADDITIONAL SQL*FORMS                                                                                                    |
| D902-7450-0000                                                                                                    |                                                                                                    |
| D902-7451-0000                                                                                                    | ITX ORACLE 6.0 - ADDITIONAL PRO*C                                                                                                    |
| D902-7431-0000                                                                                                    | IIA ORACLE 6.0 - ADDITIONAL PRO-C                                                                                                    |
| D902-7501-0000                                                                                                    | ITX NATIVE COBOL 74 COMPILER                                                                                                    |
| D902-7501-0000                                                                                                    | ITX COBOL 85 COMPILER                                                                                                    |
| D902-7503-0000                                                                                                    | ITX RPOPS COBOL COMPILER                                                                                                    |
| D902-7504-0000                                                                                                    | ITX BASIC INTERPRETER/COMPILER                                                                                                    |
| D902-7505-0000                                                                                                    | ITX PASCAL COMPILER                                                                                                    |
| D902-7506-0000                                                                                                    |                                                                                                    |
|                                                                                                    |                                                                                                    |
| D902-8001-0000                                                                                                    | ITX OPERATING SYSTEM W/COBOL 85 (MODEL 85)                                                                                                    |
| D902-8003-0000                                                                                                    | ITX O.S. KANJI MODULE                                                                                                    |
| D902-8005-0000                                                                                                    | ITX 8MM TAPE SUBSYSTEM                                                                                                    |
| D902-8006-0000                                                                                                    | ITX WORM OPTICAL SUBSYSTEM                                                                                                    |
| D902-8010-0000                                                                                                    | ITX OPERATING SYSTEM W/COBOL 74 (MODEL 85)                                                                                                    |
|                                                                                                    |                                                                                                    |
| D902-8102-0000                                                                                                    | ITX REMOTE BATCH SUBSYSTEM                                                                                                    |
| D902-8103-0000                                                                                                    |                                                                                                    |
| D902-8104-0000                                                                                                    | ITX ETHERNET TCP/IP RELEASE 1.0                                                                                                    |
|                                                                                                    |                                                                                                    |
| D902-8200-0000                                                                                                    | ITX SNA PACKAGE                                                                                                    |
| D902-8201-0000                                                                                                    | ITX SNA PU TYPE 2 BASE                                                                                                    |
|                                                                                                    |                                                                                                    |
| D902-8207-0000                                                                                                    | ITX SNA ADVANCED PROGRAM TO PROGRAM COMM (APPC)                                                                                                    |
| D902-8208-0000                                                                                                    | ITX SNA COMM NETWORK MANAGEMENT SVS (CNMS)                                                                                                    |
|                                                                                                    | ITX SNA COMM NETWORK MANAGEMENT SVS (CNMS)                                                                                                    |
| D902-8208-0000<br>D902-8209-0000                                                                                                    | ITX SNA COMM NETWORK MANAGEMENT SVS (CNMS) ITX SNA/X.25 PACKAGE                                                                                                    |
| D902-8208-0000                                                                                                    | ITX SNA COMM NETWORK MANAGEMENT SVS (CNMS) ITX SNA/X.25 PACKAGE                                                                                                    |
| D902-8208-0000<br>D902-8209-0000<br>D902-8301-0000                                                                                                    | ITX SNA COMM NETWORK MANAGEMENT SVS (CNMS) ITX SNA/X.25 PACKAGE ITX OSI X.25/X.29 DTE BASE                                                                                                    |
| D902-8208-0000<br>D902-8209-0000<br>D902-8301-0000<br>D902-8402-0000                                                                                                    | ITX SNA COMM NETWORK MANAGEMENT SVS (CNMS) ITX SNA/X.25 PACKAGE  ITX OSI X.25/X.29 DTE BASE  ITX SYMBOLIC DEBUGGER                                                                                                    |
| D902-8208-0000<br>D902-8209-0000<br>D902-8301-0000<br>D902-8402-0000<br>D902-8415-0000                                                                                                    | ITX SNA COMM NETWORK MANAGEMENT SVS (CNMS) ITX SNA/X.25 PACKAGE  ITX OSI X.25/X.29 DTE BASE  ITX SYMBOLIC DEBUGGER ITX MINDOWS PC                                                                                                    |
| D902-8208-0000<br>D902-8209-0000<br>D902-8301-0000<br>D902-8402-0000<br>D902-8415-0000<br>D902-8425-0000                                                                                                    | ITX SNA COMM NETWORK MANAGEMENT SVS (CNMS) ITX SNA/X.25 PACKAGE  ITX OSI X.25/X.29 DTE BASE  ITX SYMBOLIC DEBUGGER ITX MINDOWS PC ITX SCREEN MANAGER-CREATION USER MODULE                                                                                                    |
| D902-8208-0000<br>D902-8209-0000<br>D902-8301-0000<br>D902-8402-0000<br>D902-8415-0000                                                                                                    | ITX SNA COMM NETWORK MANAGEMENT SVS (CNMS) ITX SNA/X.25 PACKAGE  ITX OSI X.25/X.29 DTE BASE  ITX SYMBOLIC DEBUGGER ITX WINDOWS PC ITX SCREEN MANAGER-CREATION USER MODULE ITX SCREEN MANAGER-RUNTIME                                                                                                    |
| D902-8208-0000<br>D902-8209-0000<br>D902-8301-0000<br>D902-8402-0000<br>D902-8415-0000<br>D902-8425-0000                                                                                                    | ITX SNA COMM NETWORK MANAGEMENT SVS (CNMS) ITX SNA/X.25 PACKAGE  ITX OSI X.25/X.29 DTE BASE  ITX SYMBOLIC DEBUGGER ITX WINDOWS PC ITX SCREEN MANAGER-CREATION USER MODULE ITX SCREEN MANAGER-RUNTIME ITX COBOL MACRO EXPANSION FACILITY (CMAX)                                                                                                    |
| D902-8208-0000<br>D902-8209-0000<br>D902-8301-0000<br>D902-8402-0000<br>D902-8415-0000<br>D902-8425-0000<br>D902-8427-0000                                                                                                    | ITX SNA COMM NETWORK MANAGEMENT SVS (CNMS) ITX SNA/X.25 PACKAGE  ITX OSI X.25/X.29 DTE BASE  ITX SYMBOLIC DEBUGGER ITX WINDOWS PC ITX SCREEN MANAGER-CREATION USER MODULE ITX SCREEN MANAGER-RUNTIME ITX COBOL MACRO EXPANSION FACILITY (CMAX) ITX WINDOWS EXECUTIVE TTY/LAN (PC-8 USERS)                                                                                                    |
| D902-8208-0000<br>D902-8209-0000<br>D902-8301-0000<br>D902-8415-0000<br>D902-8425-0000<br>D902-8426-0000<br>D902-8433-0000                                                                                                    | ITX SNA COMM NETWORK MANAGEMENT SVS (CNMS) ITX SNA/X.25 PACKAGE  ITX OSI X.25/X.29 DTE BASE  ITX SYMBOLIC DEBUGGER ITX WINDOWS PC ITX SCREEN MANAGER-CREATION USER MODULE ITX SCREEN MANAGER-RUNTIME ITX COBOL MACRO EXPANSION FACILITY (CMAX) ITX WINDOWS EXECUTIVE TTY/LAN (PC-8 USERS) ITX ORACLE 6.0 PACKAGE                                                                                                    |
| D902-8208-0000<br>D902-8209-0000<br>D902-8301-0000<br>D902-8402-0000<br>D902-8415-0000<br>D902-8425-0000<br>D902-8427-0000<br>D902-8433-0000<br>D902-8434-0000                                                                                                    | ITX SNA COMM NETWORK MANAGEMENT SVS (CNMS) ITX SNA/X.25 PACKAGE  ITX OSI X.25/X.29 DTE BASE  ITX SYMBOLIC DEBUGGER ITX WINDOWS PC ITX SCREEN MANAGER-CREATION USER MODULE ITX SCREEN MANAGER-RUNTIME ITX COBOL MACRO EXPANSION FACILITY (CMAX) ITX WINDOWS EXECUTIVE TITY/LAN (PC-8 USERS) ITX ORACLE 6.0 PACKAGE ITX ORACLE 6.0 W/TP OPTION PACKAGE ITX ORACLE 6.0 ROBMS                                                                                                    |
| D902-8208-0000<br>D902-8209-0000<br>D902-8301-0000<br>D902-8402-0000<br>D902-8415-0000<br>D902-8425-0000<br>D902-8427-0000<br>D902-8433-0000<br>D902-8435-0000<br>D902-8435-0000                                                                                                    | ITX SNA COMM NETWORK MANAGEMENT SVS (CNMS) ITX SNA/X.25 PACKAGE  ITX OSI X.25/X.29 DTE BASE  ITX SYMBOLIC DEBUGGER ITX WINDOWS PC ITX SCREEN MANAGER-CREATION USER MODULE ITX SCREEN MANAGER-RUNTIME ITX COBOL MACRO EXPANSION FACILITY (CMAX) ITX WINDOWS EXECUTIVE TTY/LAN (PC-8 USERS) ITX ORACLE 6.0 PACKAGE ITX ORACLE 6.0 W/TP OPTION PACKAGE ITX ORACLE 6.0 - RDBMS ITX ORACLE 6.0 - RDBMS ITX ORACLE 6.0 - RDBMS ITX ORACLE 6.0 - RDBMS W/TP OPTION                                                                                                    |
| D902-8208-0000<br>D902-8209-0000<br>D902-8301-0000<br>D902-8415-0000<br>D902-8425-0000<br>D902-8427-0000<br>D902-8433-0000<br>D902-8434-0000<br>D902-8435-0000<br>D902-8436-0000                                                                                                    | ITX SNA COMM NETWORK MANAGEMENT SVS (CNMS) ITX SNA/X.25 PACKAGE  ITX OSI X.25/X.29 DTE BASE  ITX SYMBOLIC DEBUGGER ITX WINDOWS PC ITX SCREEN MANAGER-CREATION USER MODULE ITX SCREEN MANAGER-RUNTIME ITX COBOL MACRO EXPANSION FACILITY (CMAX) ITX WINDOWS EXECUTIVE TITY/LAN (PC-8 USERS) ITX ORACLE 6.0 PACKAGE ITX ORACLE 6.0 W/TP OPTION PACKAGE ITX ORACLE 6.0 ROBMS                                                                                                    |
| D902-8208-0000<br>D902-8209-0000<br>D902-8402-0000<br>D902-8415-0000<br>D902-8425-0000<br>D902-8427-0000<br>D902-8433-0000<br>D902-8435-0000<br>D902-8435-0000<br>D902-8435-0000<br>D902-8437-0000                                                                                                    | ITX SNA COMM NETWORK MANAGEMENT SVS (CNMS) ITX SNA/X.25 PACKAGE  ITX OSI X.25/X.29 DTE BASE  ITX SYMBOLIC DEBUGGER ITX WINDOWS PC ITX SCREEN MANAGER-CREATION USER MODULE ITX SCREEN MANAGER-RUNTIME ITX COBOL MACRO EXPANSION FACILITY (CMAX) ITX WINDOWS EXECUTIVE TTY/LAN (PC-8 USERS) ITX ORACLE 6.0 PACKAGE ITX ORACLE 6.0 TO POPTION PACKAGE ITX ORACLE 6.0 - ROBMS ITX ORACLE 6.0 - ROBMS ITX ORACLE 6.0 - SQL*PORMS ITX ORACLE 6.0 - SQL*PORMS ITX ORACLE 6.0 - SQL*PLUS                                                                                                    |
| D902-8208-0000<br>D902-8209-0000<br>D902-8402-0000<br>D902-8415-0000<br>D902-8425-0000<br>D902-8427-0000<br>D902-8433-0000<br>D902-8433-0000<br>D902-8438-0000<br>D902-8438-0000<br>D902-8438-0000<br>D902-8439-0000<br>D902-8449-0000                                                                                                    | ITX SNA COMM NETWORK MANAGEMENT SVS (CNMS) ITX SNA/X.25 PACKAGE  ITX OSI X.25/X.29 DTE BASE  ITX SYMBOLIC DEBUGGER ITX WINDOWS PC ITX SCREEN MANAGER-CREATION USER MODULE ITX SCREEN MANAGER-RUNTIME ITX COBOL MACRO EXPANSION FACILITY (CMAX) ITX WINDOWS EXECUTIVE TTY/LAN (PC-8 USERS) ITX ORACLE 6.0 PACKAGE ITX ORACLE 6.0 W/TP OPPION PACKAGE ITX ORACLE 6.0 - RDBMS ITX ORACLE 6.0 - RDBMS ITX ORACLE 6.0 - SQL*PORMS ITX ORACLE 6.0 - SQL*PORMS ITX ORACLE 6.0 - SQL*PORMS ITX ORACLE 6.0 - SQL*PORMS ITX ORACLE 6.0 - SQL*PORMS ITX ORACLE 6.0 - PRO*COBOL                                                                                                    |
| D902-8208-0000 D902-8209-0000 D902-8402-0000 D902-8415-0000 D902-8425-0000 D902-8426-0000 D902-8433-0000 D902-8435-0000 D902-8435-0000 D902-8438-0000 D902-8438-0000 D902-8438-0000 D902-8441-0000 D902-8441-0000                                                                                                    | ITX SNA COMM NETWORK MANAGEMENT SVS (CNMS) ITX SNA/X.25 PACKAGE  ITX OSI X.25/X.29 DTE BASE  ITX SYMBOLIC DEBUGGER ITX WINDOWS PC ITX SCREEN MANAGER-CREATION USER MODULE ITX SCREEN MANAGER-RUNTIME ITX COBOL MACRO EXPANSION FACILITY (CMAX) ITX WINDOWS EXECUTIVE TTY/LAN (PC-8 USERS) ITX ORACLE 6.0 PACKAGE ITX ORACLE 6.0 W/TP OPTION PACKAGE ITX ORACLE 6.0 - RDBMS ITX ORACLE 6.0 - RDBMS W/TP OPTION ITX ORACLE 6.0 - SQL*POTON ITX ORACLE 6.0 - SQL*PLUS ITX ORACLE 6.0 - PRO*COBOL ITX ORACLE 6.0 - PRO*COBOL ITX ORACLE 6.0 - PRO*COBOL ITX ORACLE 6.0 - PRO*COBOL                                                                                                    |
| D902-8208-0000 D902-8301-0000 D902-8415-0000 D902-8415-0000 D902-8425-0000 D902-8427-0000 D902-8433-0000 D902-8436-0000 D902-8436-0000 D902-8438-0000 D902-8439-0000 D902-8441-0000 D902-8441-0000 D902-8441-0000                                                                                                    | ITX SNA COMM NETWORK MANAGEMENT SVS (CNMS) ITX SNA/X.25 PACKAGE  ITX OSI X.25/X.29 DTE BASE  ITX SYMBOLIC DEBUGGER ITX WINDOWS PC ITX SCREEN MANAGER-CREATION USER MODULE ITX SCREEN MANAGER-RUNTIME ITX COBOL MACRO EXPANSION FACILITY (CMAX) ITX WINDOWS EXECUTIVE TTY/LAN (PC-8 USERS) ITX ORACLE 6.0 PACKAGE ITX ORACLE 6.0 PACKAGE ITX ORACLE 6.0 - ROBMS ITX ORACLE 6.0 - ROBMS ITX ORACLE 6.0 - SQL*PORMS ITX ORACLE 6.0 - SQL*PORMS ITX ORACLE 6.0 - PRO*COBOL ITX ORACLE 6.0 - PRO*COBOL ITX ORACLE 6.0 - PRO*C ITX ORACLE 6.0 - PRO*C ITX ORACLE 6.0 - PRO*C ITX ORACLE 6.0 - PRO*C ITX ORACLE 6.0 - PRO*C                                                                                                    |
| D902-8208-0000 D902-8209-0000 D902-8402-0000 D902-8415-0000 D902-8425-0000 D902-8427-0000 D902-8433-0000 D902-8435-0000 D902-8435-0000 D902-8438-0000 D902-8439-0000 D902-8439-0000 D902-8440-0000 D902-8446-0000 D902-8446                                                                                                    | ITX SNA COMM NETWORK MANAGEMENT SVS (CNMS) ITX SNA/X.25 PACKAGE  ITX OSI X.25/X.29 DTE BASE  ITX SYMBOLIC DEBUGGER ITX WINDOWS PC ITX SCREEN MANAGER-CREATION USER MODULE ITX SCREEN MANAGER-RUNTIME ITX COBOL MACRO EXPANSION PACILITY (CMAX) ITX WINDOWS EXECUTIVE TTY/LAN (PC-8 USERS) ITX ORACLE 6.0 PACKAGE ITX ORACLE 6.0 PACKAGE ITX ORACLE 6.0 - RDBMS ITX ORACLE 6.0 - RDBMS W/TP OPTION ITX ORACLE 6.0 - SQL*POPMS ITX ORACLE 6.0 - SQL*POPMS ITX ORACLE 6.0 - SQL*PLUS ITX ORACLE 6.0 - PRO*COBOL ITX ORACLE 6.0 - PRO*C ITX ORACLE 6.0 - PRO*C ITX ORACLE 6.0 - ADDITIONAL RDBMS                                                                                                    |
| D902-8208-0000 D902-8301-0000 D902-8415-0000 D902-8425-0000 D902-8425-0000 D902-8433-0000 D902-8435-0000 D902-8435-0000 D902-8435-0000 D902-8435-0000 D902-8435-0000 D902-8438-0000 D902-8441-0000 D902-8441-0000 D902-8445-0000 D902-8445-0000 D902-8445-0000 D902-8445-0000 D902-8445-0000 D902-8445-0000 D902-8445-0000 D902-8445-0000                                                                                                    | ITX SNA COMM NETWORK MANAGEMENT SVS (CNMS) ITX SNA/X.25 PACKAGE  ITX OSI X.25/X.29 DTE BASE  ITX SYMBOLIC DEBUGGER ITX WINDOWS PC ITX SCREEN MANAGER-CREATION USER MODULE ITX SCREEN MANAGER-RUNTIME ITX COBOL MACRO EXPANSION FACILITY (CMAX) ITX WINDOWS EXECUTIVE TTY/LAN (PC-8 USERS) ITX ORACLE 6.0 PACKAGE ITX ORACLE 6.0 PACKAGE ITX ORACLE 6.0 - RDBMS ITX ORACLE 6.0 - RDBMS ITX ORACLE 6.0 - RDBMS W/TP OPTION ITX ORACLE 6.0 - SQL*PLUS ITX ORACLE 6.0 - PRO*COBOL ITX ORACLE 6.0 - PRO*COBOL ITX ORACLE 6.0 - PRO*COBOL ITX ORACLE 6.0 - PRO*COBOL ITX ORACLE 6.0 - PRO*COBOL ITX ORACLE 6.0 - ADDITIONAL RDBMS ITX ORACLE 6.0 - ADDITIONAL RDBMS W/TP OPTION                                                                                                    |
| D902-8208-0000 D902-8209-0000 D902-8402-0000 D902-8415-0000 D902-8425-0000 D902-8427-0000 D902-8433-0000 D902-8436-0000 D902-8436-0000 D902-8438-0000 D902-8438-0000 D902-8440-0000 D902-84415-0000 D902-84415-0000 D902-8445-0000 D902-8445-0000 D902-8445-0000 D902-8448-0000 D902-8448-0000 D902-8448-0000                                                                                                    | ITX SNA COMM NETWORK MANAGEMENT SVS (CNMS) ITX SNA/X.25 PACKAGE  ITX OSI X.25/X.29 DTE BASE  ITX SYMBOLIC DEBUGGER ITX WINDOWS PC ITX SCREEN MANAGER-CREATION USER MODULE ITX SCREEN MANAGER-RUNTIME ITX COBOL MACRO EXPANSION FACILITY (CMAX) ITX WINDOWS EXECUTIVE TTY/LAN (PC-8 USERS) ITX ORACLE 6.0 PACKAGE ITX ORACLE 6.0 PACKAGE ITX ORACLE 6.0 - RDBMS ITX ORACLE 6.0 - RDBMS ITX ORACLE 6.0 - SQL*PORMS ITX ORACLE 6.0 - SQL*PORMS ITX ORACLE 6.0 - PRO*COBOL ITX ORACLE 6.0 - PRO*COBOL ITX ORACLE 6.0 - RUNTIME ONLY ITX ORACLE 6.0 - ADDITIONAL RDBMS W/TP OPTION ITX ORACLE 6.0 - ADDITIONAL RDBMS W/TP OPTION ITX ORACLE 6.0 - ADDITIONAL RDBMS W/TP OPTION ITX ORACLE 6.0 - ADDITIONAL RDBMS W/TP OPTION ITX ORACLE 6.0 - ADDITIONAL SOL*FORMS                                                                                                    |
| D902-8208-0000 D902-8209-0000 D902-8402-0000 D902-8415-0000 D902-8425-0000 D902-8427-0000 D902-8433-0000 D902-8436-0000 D902-8436-0000 D902-8438-0000 D902-8438-0000 D902-8440-0000 D902-84415-0000 D902-84415-0000 D902-8445-0000 D902-8445-0000 D902-8445-0000 D902-8448-0000 D902-8448-0000 D902-8448-0000                                                                                                    | ITX SNA COMM NETWORK MANAGEMENT SVS (CNMS) ITX SNA/X.25 PACKAGE  ITX OSI X.25/X.29 DTE BASE  ITX SYMBOLIC DEBUGGER ITX WINDOWS PC ITX SCREEN MANAGER-CREATION USER MODULE ITX SCREEN MANAGER-RUNTIME ITX COBOL MACRO EXPANSION FACILITY (CMAX) ITX WINDOWS EXECUTIVE TTY/LAN (PC-8 USERS) ITX ORACLE 6.0 PACKAGE ITX ORACLE 6.0 PACKAGE ITX ORACLE 6.0 - RDBMS ITX ORACLE 6.0 - RDBMS ITX ORACLE 6.0 - SQL*PORMS ITX ORACLE 6.0 - SQL*PORMS ITX ORACLE 6.0 - PRO*COBOL ITX ORACLE 6.0 - PRO*COBOL ITX ORACLE 6.0 - RUNTIME ONLY ITX ORACLE 6.0 - ADDITIONAL RDBMS W/TP OPTION ITX ORACLE 6.0 - ADDITIONAL RDBMS W/TP OPTION ITX ORACLE 6.0 - ADDITIONAL RDBMS W/TP OPTION ITX ORACLE 6.0 - ADDITIONAL RDBMS W/TP OPTION ITX ORACLE 6.0 - ADDITIONAL SOL*FORMS                                                                                                    |
| D902-8208-0000 D902-8301-0000 D902-8415-0000 D902-8415-0000 D902-8425-0000 D902-8427-0000 D902-8433-0000 D902-8436-0000 D902-8439-0000 D902-8439-0000 D902-8449-0000 D902-8449-0000 D902-8448-0000 D902-8448-0000 D902-8448-0000 D902-8448-0000 D902-8448-0000 D902-8448-0000 D902-8448-0000 D902-8448-0000 D902-8448-0000 D902-8448-0000 D902-8448-0000 D902-8448-0000 D902-8448-0000 D902-8450-0000                                                             | ITX SNA COMM NETWORK MANAGEMENT SVS (CNMS) ITX SNA/X.25 PACKAGE  ITX OSI X.25/X.29 DTE BASE  ITX SYMBOLIC DEBUGGER ITX WINDOWS PC ITX SCREEN MANAGER-CREATION USER MODULE ITX SCREEN MANAGER-RUNTIME ITX COBOL MACRO EXPANSION FACILITY (CMAX) ITX WINDOWS EXECUTIVE TTY/LAN (PC-8 USERS) ITX ORACLE 6.0 PACKAGE ITX ORACLE 6.0 PACKAGE ITX ORACLE 6.0 - ROBMS ITX ORACLE 6.0 - ROBMS ITX ORACLE 6.0 - SQL*PORMS ITX ORACLE 6.0 - SQL*PORMS ITX ORACLE 6.0 - PRO*COBOL ITX ORACLE 6.0 - PRO*COBOL ITX ORACLE 6.0 - ROBMS WITY ITX ORACLE 6.0 - ADDITIONAL ROBMS ITX ORACLE 6.0 - ADDITIONAL ROBMS WITY OPTION ITX ORACLE 6.0 - ADDITIONAL SQL*PORMS ITX ORACLE 6.0 - ADDITIONAL SQL*FORMS ITX ORACLE 6.0 - ADDITIONAL SQL*FORMS ITX ORACLE 6.0 - ADDITIONAL SQL*FORMS ITX ORACLE 6.0 - ADDITIONAL SQL*FORMS ITX ORACLE 6.0 - ADDITIONAL PRO*COBOL                                                                                                    |
| D902-8208-0000 D902-8209-0000 D902-8402-0000 D902-8415-0000 D902-8425-0000 D902-8427-0000 D902-8433-0000 D902-8436-0000 D902-8436-0000 D902-8438-0000 D902-8438-0000 D902-8440-0000 D902-84415-0000 D902-84415-0000 D902-8445-0000 D902-8445-0000 D902-8445-0000 D902-8448-0000 D902-8448-0000 D902-8448-0000                                                                                                    | ITX SNA COMM NETWORK MANAGEMENT SVS (CNMS) ITX SNA/X.25 PACKAGE  ITX OSI X.25/X.29 DTE BASE  ITX SYMBOLIC DEBUGGER ITX WINDOWS PC ITX SCREEN MANAGER-CREATION USER MODULE ITX SCREEN MANAGER-RUNTIME ITX COBOL MACRO EXPANSION FACILITY (CMAX) ITX WINDOWS EXECUTIVE TTY/LAN (PC-8 USERS) ITX ORACLE 6.0 PACKAGE ITX ORACLE 6.0 PACKAGE ITX ORACLE 6.0 - ROBMS ITX ORACLE 6.0 - ROBMS ITX ORACLE 6.0 - SQL*PORMS ITX ORACLE 6.0 - SQL*PORMS ITX ORACLE 6.0 - PRO*COBOL ITX ORACLE 6.0 - PRO*COBOL ITX ORACLE 6.0 - ROBMS WITY ITX ORACLE 6.0 - ADDITIONAL ROBMS ITX ORACLE 6.0 - ADDITIONAL ROBMS WITY OPTION ITX ORACLE 6.0 - ADDITIONAL SQL*PORMS ITX ORACLE 6.0 - ADDITIONAL SQL*FORMS ITX ORACLE 6.0 - ADDITIONAL SQL*FORMS ITX ORACLE 6.0 - ADDITIONAL SQL*FORMS ITX ORACLE 6.0 - ADDITIONAL SQL*FORMS ITX ORACLE 6.0 - ADDITIONAL PRO*COBOL                                                                                                    |
| D902-8208-0000 D902-8301-0000 D902-8415-0000 D902-8415-0000 D902-8425-0000 D902-8433-0000 D902-8435-0000 D902-8435-0000 D902-8435-0000 D902-8438-0000 D902-8449-0000 D902-8441-0000 D902-8441-0000 D902-8441-0000 D902-8448                                                                                                    | ITX SNA COMM NETWORK MANAGEMENT SVS (CNMS) ITX SNA/X.25 PACKAGE  ITX OSI X.25/X.29 DTE BASE  ITX SYMBOLIC DEBUGGER ITX WINDOWS PC ITX SCREEN MANAGER-CREATION USER MODULE ITX SCREEN MANAGER-RUNTIME ITX COBOL MACRO EXPANSION FACILITY (CMAX) ITX WINDOWS EXECUTIVE TTY/LAN (PC-8 USERS) ITX ORACLE 6.0 PACKAGE ITX ORACLE 6.0 PACKAGE ITX ORACLE 6.0 - RDBMS ITX ORACLE 6.0 - RDBMS W/TP OPTION ITX ORACLE 6.0 - SQL*POTON ITX ORACLE 6.0 - SQL*POTON ITX ORACLE 6.0 - PRO*COBOL ITX ORACLE 6.0 - PRO*COBOL ITX ORACLE 6.0 - PRO*COBOL ITX ORACLE 6.0 - ADDITIONAL RDBMS ITX ORACLE 6.0 - ADDITIONAL RDBMS W/TP OPTION ITX ORACLE 6.0 - ADDITIONAL SQL*FORMS ITX ORACLE 6.0 - ADDITIONAL SQL*FORMS ITX ORACLE 6.0 - ADDITIONAL SQL*FORMS ITX ORACLE 6.0 - ADDITIONAL SQL*FORMS ITX ORACLE 6.0 - ADDITIONAL SQL*FORMS ITX ORACLE 6.0 - ADDITIONAL SQL*FORMS ITX ORACLE 6.0 - ADDITIONAL SQL*FORMS ITX ORACLE 6.0 - ADDITIONAL SQL*FORMS ITX ORACLE 6.0 - ADDITIONAL SQL*FORMS ITX ORACLE 6.0 - ADDITIONAL SQL*FORMS ITX ORACLE 6.0 - ADDITIONAL SQL*FORMS ITX ORACLE 6.0 - ADDITIONAL SQL*FORMS                                                                                                    |
| D902-8208-0000 D902-8301-0000 D902-8415-0000 D902-8415-0000 D902-8425-0000 D902-8425-0000 D902-8433-0000 D902-8436-0000 D902-8436-0000 D902-8439-0000 D902-8448-0000 D902-8449-0000 D902-8448-0000 D902-8448-0000 D902-8448-0000 D902-8448-0000 D902-8445-0000 D902-8450-0000 D902-8450-0000 D902-8450-0000 D902-8450-0000                                                                                                    | ITX SNA COMM NETWORK MANAGEMENT SVS (CNMS) ITX SNA/X.25 PACKAGE  ITX SNA/X.25 PACKAGE  ITX SYMBOLIC DEBUGGER ITX WINDOWS PC ITX SCREEN MANAGER-CREATION USER MODULE ITX SCREEN MANAGER-RUNTIME ITX COBOL MACRO EXPANSION FACILITY (CMAX) ITX WINDOWS EXECUTIVE TTY/LAN (PC-8 USERS) ITX ORACLE 6.0 PACKAGE ITX ORACLE 6.0 PACKAGE ITX ORACLE 6.0 - ROBMS ITX ORACLE 6.0 - ROBMS ITX ORACLE 6.0 - SQL*PORMS ITX ORACLE 6.0 - SQL*PORMS ITX ORACLE 6.0 - PRO*COBOL ITX ORACLE 6.0 - PRO*COBOL ITX ORACLE 6.0 - ROBMS WITY ITX ORACLE 6.0 - ADDITIONAL ROBMS ITX ORACLE 6.0 - ADDITIONAL ROBMS WITY OPTION ITX ORACLE 6.0 - ADDITIONAL SQL*FORMS ITX ORACLE 6.0 - ADDITIONAL SQL*FORMS ITX ORACLE 6.0 - ADDITIONAL SQL*FORMS ITX ORACLE 6.0 - ADDITIONAL SQL*FORMS ITX ORACLE 6.0 - ADDITIONAL SQL*FORMS ITX ORACLE 6.0 - ADDITIONAL PO*COBOL ITX ORACLE 6.0 - ADDITIONAL PRO*COBOL ITX ORACLE 6.0 - ADDITIONAL PRO*COBOL ITX ORACLE 6.0 - ADDITIONAL PRO*COBOL ITX ORACLE 6.0 - ADDITIONAL PRO*COBOL ITX NATIVE COBOL 74 COMPILER                                                                                                    |
| D902-8208-0000 D902-8209-0000 D902-8402-0000 D902-8415-0000 D902-8425-0000 D902-8425-0000 D902-8433-0000 D902-8435-0000 D902-8435-0000 D902-8435-0000 D902-8439-0000 D902-8439-0000 D902-8439-0000 D902-8440-0000 D902-8448-0000 D902-8448-0000 D902-8448-0000 D902-8448-0000 D902-8448-0000 D902-8450-0000 D902-8450-0000 D902-8450-0000 D902-8451-0000 D902-8451-0000 D902-8851-0000 D902-8851-0000                                                             | ITX SNA COMM NETWORK MANAGEMENT SVS (CNMS) ITX SNA/X.25 PACKAGE  ITX OSI X.25/X.29 DTE BASE  ITX SYMBOLIC DEBUGGER ITX WINDOWS PC ITX SCREEN MANAGER-CREATION USER MODULE ITX SCREEN MANAGER-RUNTIME ITX COBOL MACRO EXPANSION FACILITY (CMAX) ITX WINDOWS EXECUTIVE TTT/LAN (PC-8 USERS) ITX ORACLE 6.0 PACKAGE ITX ORACLE 6.0 PACKAGE ITX ORACLE 6.0 - RDBMS ITX ORACLE 6.0 - RDBMS ITX ORACLE 6.0 - RDBMS ITX ORACLE 6.0 - SQL*POPMS ITX ORACLE 6.0 - SQL*PLUS ITX ORACLE 6.0 - PRO*COBOL ITX ORACLE 6.0 - PRO*COBOL ITX ORACLE 6.0 - ADDITIONAL RDBMS W/TP OPTION ITX ORACLE 6.0 - ADDITIONAL RDBMS W/TP OPTION ITX ORACLE 6.0 - ADDITIONAL SQL*FORMS ITX ORACLE 6.0 - ADDITIONAL SQL*FORMS ITX ORACLE 6.0 - ADDITIONAL SQL*FORMS ITX ORACLE 6.0 - ADDITIONAL PRO*COBOL ITX ORACLE 6.0 - ADDITIONAL PRO*COBOL ITX ORACLE 6.0 - ADDITIONAL PRO*COBOL ITX NATIVE COBOL 74 COMPILER ITX NATIVE COBOL 74 COMPILER                                                                                                    |
| D902-8208-0000 D902-8209-0000 D902-8402-0000 D902-8415-0000 D902-8425-0000 D902-8427-0000 D902-8433-0000 D902-8435-0000 D902-8435-0000 D902-8438-0000 D902-8441-0000 D902-8441-0000 D902-8441-0000 D902-8441-0000 D902-8441-0000 D902-8445-0000 D902-8445-0000 D902-8445-0000 D902-8445-0000 D902-8445-0000 D902-8445-0000 D902-8445-0000 D902-8445-0000 D902-8450-0000 D902-8450-0000 D902-8450-0000 D902-8501-0000 D902-8501-0000 D902-8501-0000 D902-8501-0000 | ITX SNA COMM NETWORK MANAGEMENT SVS (CNMS) ITX SNA/X.25 PACKAGE  ITX OSI X.25/X.29 DTE BASE  ITX SYMBOLIC DEBUGGER ITX WINDOWS PC ITX SCREEN MANAGER-CREATION USER MODULE ITX SCREEN MANAGER-RUNTIME ITX COBOL MACRO EXPANSION FACILITY (CMAX) ITX WINDOWS EXECUTIVE TTY/LAN (PC-8 USERS) ITX ORACLE 6.0 PACKAGE ITX ORACLE 6.0 PACKAGE ITX ORACLE 6.0 - RDBMS ITX ORACLE 6.0 - RDBMS W/TP OPTION ITX ORACLE 6.0 - SQL*POINS ITX ORACLE 6.0 - SQL*POINS ITX ORACLE 6.0 - PRO*COBOL ITX ORACLE 6.0 - PRO*COBOL ITX ORACLE 6.0 - ADDITIONAL RDBMS W/TP OPTION ITX ORACLE 6.0 - ADDITIONAL RDBMS W/TP OPTION ITX ORACLE 6.0 - ADDITIONAL SQL*FORMS ITX ORACLE 6.0 - ADDITIONAL SQL*FORMS ITX ORACLE 6.0 - |
| D902-8208-0000 D902-8209-0000 D902-8402-0000 D902-8415-0000 D902-8425-0000 D902-8425-0000 D902-8433-0000 D902-8435-0000 D902-8435-0000 D902-8435-0000 D902-8439-0000 D902-8439-0000 D902-8439-0000 D902-8449-0000 D902-8448-0000 D902-8448-0000 D902-8448-0000 D902-8448-0000 D902-8448-0000 D902-8450-0000 D902-8450-0000 D902-8450-0000 D902-8451-0000 D902-8451-0000 D902-8451-0000 D902-8451-0000 D902-8501-0000 D902-8501-0000                               | ITX SNA COMM NETWORK MANAGEMENT SVS (CNMS) ITX SNA/X.25 PACKAGE  ITX OSI X.25/X.29 DTE BASE  ITX SYMBOLIC DEBUGGER ITX WINDOWS PC ITX SCREEN MANAGER-CREATION USER MODULE ITX SCREEN MANAGER-RUNTIME ITX COBOL MACRO EXPANSION FACILITY (CMAX) ITX WINDOWS EXECUTIVE TTT/LAN (PC-8 USERS) ITX ORACLE 6.0 PACKAGE ITX ORACLE 6.0 PACKAGE ITX ORACLE 6.0 - RDBMS ITX ORACLE 6.0 - RDBMS ITX ORACLE 6.0 - RDBMS ITX ORACLE 6.0 - SQL*POPMS ITX ORACLE 6.0 - SQL*PLUS ITX ORACLE 6.0 - PRO*COBOL ITX ORACLE 6.0 - PRO*COBOL ITX ORACLE 6.0 - ADDITIONAL RDBMS W/TP OPTION ITX ORACLE 6.0 - ADDITIONAL RDBMS W/TP OPTION ITX ORACLE 6.0 - ADDITIONAL SQL*FORMS ITX ORACLE 6.0 - ADDITIONAL SQL*FORMS ITX ORACLE 6.0 - ADDITIONAL SQL*FORMS ITX ORACLE 6.0 - ADDITIONAL PRO*COBOL ITX ORACLE 6.0 - ADDITIONAL PRO*COBOL ITX ORACLE 6.0 - ADDITIONAL PRO*COBOL ITX NATIVE COBOL 74 COMPILER ITX NATIVE COBOL 74 COMPILER                                                                                                    |

#### III. DEPENDENCIES

Release 7.00.55 uses the following firmware releases:

| Platform | Firmware Release |
|----------|------------------|
| Model 35 | CB5V04Q016       |
| Model 55 | CX5V06Q009       |
| Model 65 | MX5V07Q013       |
| Model 75 | DX5V07Q016       |
| Model 85 | DX5V07Q016       |
| 9400     | IS5V04Q021       |
| 9400IP   | MB5V04Q024       |
| 9500     | DP5V04Q024       |

Users need only do a SYSGEN to add additional products and/or to change the system configuration. For further information, refer to the <a href="ITX Operating System Reference Manual">ITX Operating System Reference Manual</a> (D1-0545-F).

On all the platforms, the ITX 7.00 software must reside, after initial system boot from tape, on a 45MB or greater single-spindle, Multibus-connected SCSI disk. If you have an Extended Memory system, please refer to EXTENDED MEMORY SYSTEM DISK REQUIREMENTS in Section I, INTRODUCTION. If multiple host adapters (HA) are used, the system software must be resident on the first HA. See Section IV, Part B, UPDATING AN EXISTING SYSTEM TO A POINT RELEASE, for actual disk space requirements.

NOTE: 1) All ITX 7.00 systems are 'SET' systems. To run ITX 7.00, all processors are required to have at least 2MB of memory and a VAC chip.

2) ITX 7.0 on a Classic syste requires the Extended Arithmetic Chip (EAC) upgrade kit to be able to execute Tam Control Monitor (TCM). The use of C language code in the ITX 7.0 Telecommunication Access Method (TAM) software requires the EAC to execute. This problem can be seen when the user tries to EXECUTE STCM and receives the message:

"494 Hardware Feature. (EAC) Required for this Program".

The kit number for this upgrade is 5425-K530-V001. Any customer on a Classic System who is using communications and is planning to migrate to ITX 7.0 needs to purchase this upgrade to install this feature.

#### IV. INSTALLATION INSTRUCTIONS (MODEL 35/MODEL 55/MODEL 65/MODEL 75/MODEL 85/9400IP/9400/9500)

• • CAUTION: READ SECTION V, 'USER INFORMATION', IN THIS RELEASE BULLETIN BEFORE INSTALLING YOUR SYSTEM. • • «

The User Information Document (UID) file on the release media contains important additions and changes to the printed publications for your system. Be sure to print this information before installing your new ITX system or as early during the installation process as possible.

If you are upgrading to a new ITX release, print the User Information Document on your old system. To print this document, enter the following SCL statements:

AS A UIDITX7038 (release media) AS B (LP, ANY) MOVE A B

If you are a first-time user, follow the installation procedures in this Release Bulletin, then print the User Information Document.

If you are unfamiliar with installing ITX software, please refer to INSTALLING SYSTEM SOFTWARE in your ITX Operating System Reference Manual (D1-0545-F).

# A. UPGRADING AN EXISTING SYSTEM FROM A MAJOR RELEASE (MODEL 35/MODEL 55/MODEL 65/MODEL 75/9400IP/9500)

Follow these steps for upgrading from a major release such as from ITX 5.01 or ITX 6.01 to ITX 7.00.

- If you have user files residing on the system disk, back up the files to tape or another disk. (Moving the new software onto the disk will erase all existing files.) Move current system files to another disk for backup.
- 2. If you are upgrading to an Extended Memory system, back up current files on the 300 MB disk to be used as the system disk. (Moving the software onto the disk will erase all existing files.) Verify the initialization of the 300 MB disk with adequate capacity for SYS1 as specified in EXHIBIT B under EXTENDED MEMORY SYSTEM DISK REQUIREMENTS in Section I, INTRODUCTION.
- 3. If you wish to have SSYSGEN migrate your configuration or Access Control information from your existing release to ITX 7.00, you must first save a copy of your current system for this purpose. Minimally, to migrate the configuration, you must save a copy of your current systems is first system disk and its associated files; for migrating Access Control information (the ((SAC )) file) a copy of the third system disk is needed. To make copies of these units, either use the SCL Full Media MOve command with the 'SO' option, or use SYSGEN to make copies of these units.

Once you have successfully installed ITX 7.00, you will need to configure the above-referenced unit into your system before you can migrate the required information. For more details on migrating configuration and Access Control information, see the "Installing your System" section of the <a href="ITX Operating System">ITX Operating System</a> Reference Manual (D1-0545-F).

- 4. If multiple host adapters (HA) are used, the system software must be resident on the first HA.
- 5. Load the new ITX software cartridge into the streaming tape drive.
- 6. Reboot from tape. (ESCAPE CONTROL T, or turn the processor off, then on.)

NOTE: ESCAPE CONTROL T can <u>only</u> be used when updating from a point release. If you are upgrading from a major release, you must turn the processor off, then on.

- MOVE the software to your system disk. If you are upgrading to an Extended Memory system, the system
  disk is your 300 MB disk. TAPE BOOT requires the system disk to be either TPU 1000 or 1001.
- 8. Reboot from disk.
- Use \$\$Y\$GEN to modify the default configuration if needed, or migrate previous stored \$Y\$GEN information
  or add optional products. If you have purchased optional products, such as \$PASCAL, follow the steps in
  C. INSTALLING OPTIONAL PRODUCTS.
- 10. If you are upgrading to an Extended Memory system, increase the ((SWAP)) file size (Screen 3B in \$SYSGEN) to the specified size.
- 11. You must reboot using ESCAPE CONTROL-L or POWER ON/OFF for the new system to be available for use.
- 12. Restore the user files from tape or disk.

#### B. UPDATING AN EXISTING SYSTEM TO A POINT RELEASE (MODEL 35/MODEL 55/MODEL 65/MODEL 75/MODEL 85/9400IP/9500)

Follow these steps for upgrading systems within a major release, such as ITX 7.00.22 to ITX 7.00.55.

NOTE: For a Model 85 system, these steps must be performed for each processor.

The following space requirements must be noted when updating systems from streaming tape:

. The temporary input device must have enough free space to hold the contents of the entire streamer tape. For the Base Operating system, these requirements are approximately

| 9400 Classic (not on a 6530) | 43000 Sectors |
|------------------------------|---------------|
| 9400IP                       | 47500 Sectors |
| Model 35/9200 with VAC       | 49000 Sectors |
| Model 55                     | 47100 Sectors |
| Model 65M/9500               | 62000 Sectors |
| Model 65                     | 62500 Sectors |
| Model 75                     | 65700 Sectors |
| Model 85                     | 70000 Sectors |

Additional space will be required if additional products have been purchased. Space requirements for these files can be obtained from examining your current system disk and adding the sizes to the above numbers.

. If the temporary input device unit is different from the current system disk(s), then there must be enough free space on the system disk(s) for two operating systems (and products), excluding the ((SWAP)) and ((SPOOL)) files. These two files take up approximately the number of sectors given below:

9400 Classic (not on a 6530)/9400IP/Model 35/Model 55 15500 Sectors Model 65/75/85/9500 30500 Sectors

If you have a system with Extended Memory, refer to EXTENDED MEMORY SYSTEM DISK REQUIREMENTS in Section I, INTRODUCTION.

- . If the temporary input device is the same as one of the system disks, then there must be enough free space on this unit to hold the contents of the entire streaming tape, as outlined above.
- . If you do not have a unit with enough free space, splitting up your system disks (via \$SYSGEN) is one way of providing more space on these disks. For example, moving SYS2 to a different unit than SYS1 (and then rebooting) will provide extra disk space on the SYS1 unit.
- If you are upgrading a non-Extended Memory system to an Extended Memory system, back up current files on
  the 300 MB disk to be used as the system disk. (Moving the new software onto the disk will erase all
  existing files.) Verify the initialization of the 300 MB disk with adequate capacity for SYS1 as
  specified in EXHIBIT B under EXTENDED MEMORY SYSTEM DISK REQUIREMENTS in Section I, INTRODUCTION.
- 2. Load the new ITX software cartridge into the streaming tape drive.
- 3. MOUNT a scratch disk for restoring the tape, if the temporary disk is not the same as the system disk.
- 4. EX \$SYSGEN. (From existing system.)
- 5. If you have optional products on the same release media as your base system, on Screen 1 answer 'Y' to #3: DO YOU WISH TO ADD A NEW PRODUCT?
- 6. On Screen 1, answer 'Y' to #4: DO YOU WISH TO UPDATE EXISTING PRODUCT SET?
- When prompted for SOFTWARE INPUT DEVICE, enter the unit number of the streaming tape device, such as (0.MT). Enter the scratch disk unit number for the TEMPORARY INPUT DISK.

If you are upgrading a non-Extended Memory system to an Extended Memory system, enter the disk unit numbers for SYS1 (contained on the 300 MB disk), SYS2 and SYS3. NOTE: SYS1 must be on a unit capable of supporting the required ((SWAP)) file size as specified in EXHIBIT B under EXTENDED MEMORY SYSTEM DISK REQUIREMENTS in Section I, INTRODUCTION.

 Complete the SYSGEN procedure. If you are upgrading a non-Extended Memory system to an Extended Memory system. increase the ((SWAP )) file size (Screen 3B) to the specified size. You must reboot using ESCAPE CONTROL-L or POWER ON/OFF for the new system to be available for use.

#### C. INSTALLING OPTIONAL PRODUCTS (MODEL 35/MODEL 55/MODEL 65/MODEL 75/MODEL 85/9400IP/9500)

Optional products which have not already been added in Section C can be added to your system through one of two methods.

METBOO 1: If you installed your system via TAPEBOOT, as is outlined in Part A, UPGRADING AN EXISTING SYSTEM FROM A MAJOR RELEASE, follow these steps to add the additional products to your system.

- 1. EX \$SYSGEN
- 2. On Screen 1. select 'Y' to #3: DO YOU WISH TO ADD A NEW PRODUCT?
- 3. When prompted for the SOFTWARE INPUT DEVICE, enter the unit number of your first system disk, such as (DI. 0). Continue on with the SYSGEN procedure, modifying the configuration if needed. You must reboot before the new products and configuration will be available for use.

MEXTHOO 2: If you updated your system as is outlined in Part B. UPDATING AN EXISTING SYSTEM TO A POINT RELEASE, follow these steps to add the additional products to your system.

- 1. Load the software cartridge which holds the optional software products into the streaming tape drive.
- MOUnt a scratch/temporary input unit (for restoring the tape). See comments under Part C for information on space requirements when restoring streaming tapes.
- 3. EX SSYSGEN
- 4. On Screen 1. select 'Y' to #3: DO YOU WISH TO ADD A NEW PRODUCT?
- 5. When prompted for the SOFTWARE INPUT DEVICE, enter the unit number of the streaming tape device, such as (0, MT). Enter the scratch disk unit number for the TEMPORARY INPUT DISK. Continue on with the SYSGEN procedure: modifying the configuration if needed. You must reboot before the new products and the new configuration will be available for use.

#### D. INSTALLING A NEW SYSTEM (MODEL 35/MODEL 55/MODEL 65/MODEL 75/MODEL 85/9400IP/9500)

Follow these steps if this is the first time you are installing ITX on the system.

NOTE: For a Model 85 system these steps must be performed for each processor.

- 1. Load the ITX software cartridge into the streaming tape drive.
- 2. Turn the processor on to boot software from tape.
- 3. INitialize the system disk.

NOTE: If you are installing an Extended Memory system, verify that the system disk has the 300 MB capacity initialized to adequately support SYS1 as specified in EXHIBIT B under EXTENDED MEMORY SYSTEM DISK REQUIREMENTS in Section I, Introduction.

- 4. Move the software to the system disk. The new system must be moved to TPU 1000 or a unit that is defined in the new system's configuration. If you are installing an Extended Memory system, the new system must be moved to TPU 1001 or a unit that is defined in the system's configuration.
- 5. Reboot from disk.
- 6. If you are installing an Extended Memory system, increase the ((SWAP)) file size (Screen 3B in SSYSGEN) to the specified size detailed in EXHIBIT B under EXTENDED MEMORY SYSTEM DISK REQUIREMENTS in Section I. Introduction. You must reboot again using ESCAPE CONTROL-L or POWER ON/OFF for the SYSGEN change to take place.

If you are installing a Model 85 system, refer to Section E, Additional Steps for Installing a Model 85.

If you have purchased optional products such as \$COBOL, follow the steps in Part C. INSTALLING OPTIONAL PRODUCTS. METHOD #1.

ITX 07.00.55

#### E. ADDITIONAL STEPS FOR INSTALLING A MODEL 85

Before you can use ITENET and the inter-processor bus on the Model 85 system, you must change the PPC configuration of one of the processor nodes. (This change is necessary after the initial installation of the software because the software distribution tapes for both processor nodes are identical.) Run \$\$YSGEN to make the following changes:

- On the processor node that is to be designated as NODE2, select Screen 512, PPC Processor Configuration, and do the following:
- 2. Change the CONNECT TYPE field for PPC Processor UNIT 000 from LOCAL to REMOTE.
- 3. Change the CONNECT TYPE field for PPC Processor UNIT 001 from REMOTE to LOCAL.

To configure the Model 85 system for switchable communications, run \$SYSGEN to do the following:

- On both processor nodes, select Screen 8, Multibus Board Information.
- 2. Enter "SW-ISM" in the TYPE field for the ISM boards involved in Switchable SCSI Communications.

To reserve switchable terminals, COM Printers, and COM links for initial use by one of the processor nodes, run SSYSGEN to do the following:

 Change the RESERVE fields of the units you want to reserve for initial use by a processor node from "NO" (default) to "YES" on that processor node.

The following chart shows the numbers of the applicable \$SYSGEN screens.

| Devices, Lines, or Links | \$SYSGEN Screen |  |  |
|--------------------------|-----------------|--|--|
| TTY Terminals            | 0, 5, 502       |  |  |
| TTY Printers             | 0, 5, 504       |  |  |
| Pollable lines           | 0, 5, 505       |  |  |
| DLC Secondary lines      | 0, 5, 506       |  |  |
| DLC ABM Lines            | 0, 5, 507       |  |  |
| DLC Primary lines        | 0, 5, 508       |  |  |
| BISYNC General lines     | 0. 5. 509       |  |  |
| BMC BISYNC lines         | 0. 5. 515       |  |  |

For additional information about installing switchable communications and using \$SYSGEN and ITXNET, refer to the following manuals:

- DITX System Peripheral Installation Manual (D2-0166-A), Chapter 6 Model 85 Switchable SCSI Communications Installation
- ITX Operating System Reference Manual (D1-0545-F), Chapter 2 Installing System Software
- o NCR System 10000 Model 85 System Administrator's Guide (D1-2081-A), Chapter 5 ITXNET-Related Information

# F. INSTALLING A NEW OPERATING SYSTEM FROM DISK(S) (9400)

Follow these steps for upgrading from a major release such as ITX 5.01 or 6.01 to 7.00.

NOTE: If you want to use \$SYSGEN Screen 9. "Migrate System Information From a Previous Release." to copy your system configuration and/or access control information to your new system, there are certain steps you must take <u>before</u> you install the new release of software. These steps are outlined in Part A, UPGRADING AN EXISTING SYSTEM FROM A MAJOR RELEASE.

- 1. If you received the ITX software on several disks, check the disk directories to determine which is the bootable system disk; it contains the files "\$SYS1," "\$SYS2," and "\$SYS3." This system disk is the only one capable of running \$SYSGEN and Diagnostics. The second disk contains the utilities and is not bootable. The third disk contains any optional products ordered. You must complete the installation procedure for your system to be usable.
- Load the new system disk (TPU 1000), and reboot by using (ESCAPE) and (CONTROL- L) or by powering the
  processor off, then on. Check to make sure you are booted to the new software. The displayed software
  release level should match the level you are trying to install.

NOTE: The loadable system disk is set up to look for SYS2 and SYS3 files on TPU 1000, disk unit 01. If you load the disk on another unit, the following message will be displayed:

#### W111 UNABLE TO MOUNT DIO1 AS SYSTEM DISK X. RETRY=N/L NEW UNIT-XXX

Answer the prompt with the unit number where the disk is loaded. This must be a disk that is preconfigured in the new release of software.

- 3. Enter EX \$SYSGEN. The system displays Screen 1, "SYSGEN Information."
- 4. Enter Y for Item 3 (DO YOU WISH TO ADD A NEW PRODUCT?). The system displays the following prompt:

#### SOFTWARE INPUT DEVICE: (

Enter the unit number and device type (DI.xxx) of the disk unit on which you loaded the distribution system disk. Press <N/L> to proceed to the next screen. The system displays Screen 2, "SYSGEN Devices."

- Specify the unit number of the fixed disk on which your new system will reside for Items 1. 2. and 3 on Screen 2. The default is disk unit 0 (DI,000).
- If necessary, modify other aspects of your system configuration at this time. Refer to Chapter 2, Installing System Software, in the <u>ITX Operating System Reference Manual</u> for a detailed description of each of the SSYSGEN screens.
- 7. Complete \$SYSGEN by selecting Item 2 on Screen 0, the main menu (NO CHANGES -- CONTINUE NEXT PHASE).
- Unload the removable disk whose contents you just moved to the system disk and load the second distribution disk. Press (ESCAPE) and (CONTROL-B) on the firmware console to reboot your system.
- 9. Enter EX \$SYSGEN. The system displays Screen 1, "\$SYSGEN Information."
- 10. To load the utilities from the second distribution disk, enter Y for Item 5 on Screen 1 (DO YOU WISH TO INPUT REMAINING UTILITIES?). The screen displays the following prompt:

#### SOFTWARE INPUT DEVICE: (

- Enter the unit number and device type (DI,xxx) of the disk unit into which you loaded the second distribution disk and press <N/L>.
- 12. Complete \$SYSGEN by selecting Item 2 on Screen 0, the main menu (NO CHANGES -- CONTINUE NEXT PHASE).
- 13. When the system prompt (?) appears, press (ESCAPE) and (CONTROL-B) on the firmware console to reboot your system. When the system is rebooted, unload the second distribution disk whose contents you just moved to the system disk.

If your do not have any optional products to add, your operating system is installed and ready to use.

If you have optional products such as COBOL, etc., to add from a third distribution disk, follow the steps in Part I, INSTALLING OPTIONAL PRODUCTS.

# G. UPDATING AN EXISTING OPERATING SYSTEM FROM DISK(S) (9400)

Follow these steps for upgrading 9400 Operating Systems within a major release such as ITX 7.00.22 to ITX 7.00.55.

- 1. If you received the ITX software on several disks, check the disk directories to determine which is the bootable system disk; it contains the files "\$\$Y\$1". "\$\$Y\$2", and "\$\$Y\$3". The system disk is capable of running \$Y\$GEN and Diagnostics only. The second disk contains the utilities and is not bootable. The third disk contains any optional products you ordered. You must complete the installation procedure in order for your system to be usable.
- If you are updating existing optional products, such as \$COBOL, you must mount the disk containing the optional products OR move the contents of the disk (SCL MOVE with the SO parameter) to a scratch disk unit other than your current system disk.
- 3. Load and mount the new system disk.
- 4. Enter EX \$SYSGEN.
- 5. On screen 1, enter Y for Item 4 (DO YOU WISH TO INPUT A NEW BASE PRODUCT SET?)

ITX 07.00.55

6. When prompted for SOFTWARE INPUT DEVICE, enter the unit number where the new distribution disk with \$SYS1, \$SYS2, and \$SYS3 is mounted. Continue with the SYSGEN procedure. When processing the input, \$SYSGEN will display a series of informational messages:

G022 - READING OPERATINO1

GO22 - READING UTILITIE01

G022 - MODULE SMINT NOT FOUND

G022 - MODULE SCAP NOT FOUND G022 - MODULE STOM NOT FOUND

The modules not found are located on the Utilities disk and will be automatically processed in Step #10

7. If you are updating optional products, \$\$\foatsymbol{SYSGEN}\$ will display the message "G500 - XXXXXXXX NOT FOUND. MOUNT DEVICE WITH PROPER INPUT IMAGE (N/L WHEN DONE, R TO RESPECIFY, X TO 'SKIP' INPUT, A TO ABORT)" Choose R to respecify and enter the disk unit number for the optional products.

Respond to the following messages with 'X' to skip input.

G500 - TAM 01 NOT FOUND...

G500 - SORT 01 NOT FOUND...

G500 - MAGNETICO1 NOT FOUND...

G500 - TEXTEDIO1 NOT FOUND... G500 - SACUTILO1 NOT FOUND...

These modules will be automatically updated in Step #10.

- Select Item 2 on Screen 0, the main menu. (NO CHANGES -CONTINUE NEXT PHASE). Unload the removable system
  disk and load and mount the utilities disk (second disk). Then reboot your system from the updated
  system disk.
- 9. Enter EX \$SYSGEN. On screen 1, enter Y to Item 5: (DO YOU WISH TO INPUT REMAINING UTILITIES?).
- 10. When prompted for the SOFTWARE INPUT DEVICE, enter the unit number and device type (DI.XXX) of the disk with the utilities. Select Item 2 on screen 0, the main menu. (NO CHANGES -- CONTINUE NEXT PHASE). Reboot from the updated system disk.
- 11. If you do not have any optional products to add, your operating system is installed and ready to use.

If you are adding new optional products such as COBOL, PASCAL, BASIC, etc, to your system, follow the steps in Part I, INSTALLING OPTIONAL PRODUCTS.

#### H. INSTALLING A NEW OPERATING SYSTEM FROM TAPE (9400)

Follow these steps if this is the first time you are installing a ITX 7.00 9400 Operating System from tape.

- If you received the ITX 7.00 software on magnetic tape, move the tape or tapes to disk using an SCL Full Media MOVE with the SO parameter. If you received your ITX software on streaming tape, RESTORE it to disk using SSTREAM RESTORE with the SO parameter. ITX 7.00 requires that the disk TPU be 1000, 1001, or 1002 if you wish to boot from it.
- Boot from the new system disk (TPU 1000, 1001, 1002). Check to make sure you are booted to the new software. The displayed software release level should match the level you are trying to install.
- 3. Enter EX \$SYSGEN. The system displays Screen 1, "SYSGEN Information."
- 4. Enter Y for Item 3 (DO YOU WISH TO ADD A NEW PRODUCT?). The system displays the following prompt:

SOFTWARE INPUT DEVICE:

Enter the unit number and device type (DI.xxx) of the disk unit which contains the new operating system files. Press (N/L) to proceed to the next screen. The system displays Screen 2, "SYSGEN Devices."

5. Specify the unit number of the disk containing your  $\underline{\text{new}}$  software for Items 1, 2, and 3.

 If necessary, modify other aspects of your system configuration at this time. Refer to Chapter 2, Installing System Software, in the <a href="ITX Operating System Reference Manual">ITX Operating System Reference Manual</a> for a detailed description of each of the SSTGEN screens.

- 7. Complete \$SYSGEN by selecting Item 2 on Screen 0, the main menu, (NO CHANGES -- CONTINUE NEXT PHASE).
- You must reboot your system before any \$SYSGEN changes become effective. Press (ESCAPE) and (CONTROL -B) to reboot your system.

# I. UPGRADING AN EXISTING OPERATING SYSTEM FROM TAPE (9400)

Follow these steps for upgrading 9400 Operating Systems within a major release such as ITX 7.00.22 to ITX 7.00.55.

- If you received the ITX 7.00 software on magnetic tape, move the tape or tapes to disk using an SCL Full Media MOVE with the SO parameter. If you received your ITX software on streaming tape, RESTORE it to disk using \$STREAM RESTORE with the SO parameter. ITX 7.00 requires that the disk TPU be 1000, 1001, or 1002 if you wish to boot from it.
- 2. Boot from your old system disk.
- 3. Enter EX \$SYSGEN. The system displays Screen 1, "SYSGEN Information."
- 4. Select Y for Item 4 (DO YOU WISH TO INPUT A NEW BASE PRODUCT SET?). The system displays the following prompt:

#### SOFTWARE INPUT DEVICE: (

Enter the unit number and device type (DI.xxx) of the disk unit which contains the new operating system files. Press (N/L) to proceed to the next screen. The system displays Screen 2. "SYSGEN Devices."

- 5. Specify the unit number of the disk containing your old operating system for Items 1, 2, and 3.
- 6. Complete \$SYSGEN by selecting Item 2 on Screen 0, the "Main Menu" (NO CHANGES -- CONTINUE NEXT PHASE).
- You must reboot your system before any \$SYSGEN changes become effective. Press (ESCAPE) and (CONTROL-B) to reboot your system.

#### J. INSTALLING OPTIONAL PRODUCTS (9400)

- 1. Mount the disk containing the optional products.
- 2. Enter EX SSYSGEN.
- On Screen 1, enter Y for Item 3, (DO YOU WISH TO ADD A NEW PRODUCT?). The system displays the following prompt:

#### SOFTWARE INPUT DEVICE: (

Enter the unit number and device type (DI.xxx) of the disk containing the optional products.

- 4. Complete \$SYSGEN by selecting Item 2 on Screen 0, the main menu, (NO CHANGES -- CONTINUE NEXT PHASE).
- You must reboot your system before any \$SYSGEN changes become effective. Press (ESCAPE) and (CONTROL-B) to reboot your system.

#### V. USER INFORMATION

#### A. OBACKUP CONSIDERATIONS (MODEL 65, MODEL 75, MODEL 85)

Existing System 10000 Model 65, 75 or 85 customers may experience problems while executing QBACKUP on ITX 7.00. This condition is due to a problem on the following extended memory ISM boards: 348-0018163, 348-0017713 and 348-0027427. The problem symptoms are system or SCSI peripheral lockup, console error messages W310-SCSI Host Adapter Error or W208-I/O Unsuccessful After Many Retries, and system error log entry IE. exception code 00000009 and status 57. System 10000 Model 65, 75 or 85 customers encountering these symptoms while executing QBACKUP should contact the local Field Engineer to check the above mentioned ISM boards.

#### B. DISK CACHE GUIDELINES

NOTE: With ITX 7.00, Disk Cache is a bundled part of the Operating System. If you choose not to use this feature, steps must be taken to disable it.

#### GENERAL DESCRIPTION

Disk Cache is a feature designed to keep a number of I/O buffers in memory for file processing. These buffers can be referenced by any process. Sometimes called Buffer Pooling, Disk Cache allows many I/O requests to be satisfied from the cache rather than by physically accessing a disk file. Performance is improved by reducing the number of physical inputs required.

#### HOW TO ACTIVATE/SETUP DISK CACHE

Disk Cache is a bundled feature; the size of the cache will default to approximately twenty percent of the amount of real memory in the system. The size of the cache can be altered using SSYSGEN. To turn off the Disk Cache feature, enter a size of 0. The user also controls which files will be placed in the cache by specifying CA(che)on the SCL AS(sign) command. A number of conditions should be taken into consideration when selecting the size of the Disk Cache and the files to be placed in the cache.

#### SIZE OF THE DISK CACHE

The size of the Disk Cache can be changed through Screen #3: CHANGE SYSTEM PARAMETERS? of \$SYSGEN. Option 1: CHANGE FILE SIZES has the ability to change the size of the Disk Cache. The number initially displayed is the default for the system in Kilo-bytes. The minimum value is 64K and the maximum value is approximately fifty percent of the amount of memory in the system or 14MB (14,000K), whichever is smaller. If an invalid value is entered, the range of valid values will be displayed.

If the memory is available, it is recommended that the size of the Disk Cache (Buffer Pool) be initially set to 25 percent of the size of all files to be cached. Optimum Disk Cache performance may require some fine tuning

In any case, the amount of memory allocated to Disk Cache should be available over and above the amount of other memory needed at the time of maximum system usage, based on the number of users supported, the product set being used and the applications being run. The amount of memory needed for a specific job mix can be calculated based on the memory requirements listed in "System Performance". Chapter 20, in the <u>ITX Operating System Reference Manual</u> (D1-0545-F). The amount of real memory remaining after this calculation is the memory available for Disk Cache. Cache structures are swappable; therefore, if the size of the cache is larger than the amount of memory available, swapping may occur which may degrade the system. In this event the maximum benefit will not be obtained from this feature.

The size desired is also related to the number of files assigned to use the cache, the type of files, and the span of reference. Ideally, the cache must be large enough to hold all the blocks necessary to complete a series of accesses before any blocks are aged out. For instance, if a program references the same six blocks over and over again and the cache can only hold five blocks, one block would be needlessly aged out because the cache was too small.

# OPTIMAL USAGE OF DISK CACHE

Files are directed to use the cache by indicating the CA(che) option on the SCL AS(sign) command. Greater flexibility is provided by having Disk Cache selectable on a per file basis. If all files were to use the cache, the cache would have to be too large. Moreover, not all files will benefit from being in the pool. As a file is accessed, blocks are placed into the Disk Cache. The Cache Manager is designed to perform write-through.

With write-through, each physical output request is not only placed in the cache, but is also written immediately to the disk. This feature protects files in case of a system failure because all of the data will have been written to the disk; however, the number of physical outputs will not be reduced. When a physical input request is generated, the cache is searched for the requested block. If the block is not in the pool, it is read from the disk and placed in the pool. Therefore, the files that should be placed in the cache are those where input requests can be repeatedly satisfied from the cache.

To determine the number of physical INFUTS and OUTPUTS that are being done. AS(sign) the files with the KE(ep) option and execute the desired job(s). At the conclusion of the job(s), the number of physical I/O's associated with the files can be obtained from a DISPLAY ST ALL F LONG. Files that are being written to much more than they are being read from may not be good candidates to place in the pool. It is important to DEA(ssign) all of the files once the values are obtained. When a file is deassigned by the last process accessing that file, all the blocks associated with the file are released from the cache. This will open up more space in the cache.

The DISPLAY ST ALL F LONG can also be used to compare values from when a job is run without using the cache with values from when it is run while using the cache. A comparison of values for physical inputs for a file will show the number of inputs saved. Once the cache is full, new blocks being added will cause other blocks to be aged out. The blocks being released from the cache are those that have been both least recently and less frequently referenced. As more files are included in the pool, the number of blocks being aged out may increase. If this causes the number of physical inputs for a file in the cache to increase, the pool may need to be made larger.

Since the performance improvements associated with the Disk Cache feature result from reducing physical inputs, most Index files will benefit from this feature since the index portion will be kept in the pool and not have to be re-read off the disk. For the most part, sequentially accessed files should not be placed in the cache; however, it may be useful for shared sequential files opened for extend. Relative files will benefit if there are blocks with enough commonality of reference. The maximum benefit will be attained for those processes which are re-reading or sharing the same block of a file.

#### C. TAM RECOMPILE

All TAM users will be required to recompile <u>all</u> NDL's when migrating to ITX 7.00. If you are migrating between point releases (i.e. 7.00.22 to 7.00.55) this is not necessary.

#### D. MIGRATING ITXNET FROM ITX RELEASE 6.01 TO ITX RELEASE 7.00

If you are migrating ITXNET to ITX Release 7.00, you must do the following to move your global catalogs and name maps. NOTE: If using PPC (processor-to-processor communication using SCSI bus), all processors must be on the same point release.

While still using the previous release:

Create a command output file for the global catalog

ASSIGN command output file AS CO cofile()NE ASSIGN old global catalog AS CAT catfile EXECUTE utility EX SNETCAT

Output is a command output file (cofile assigned above). Create a command output file for each name map.

- ASSIGN command output file AS CO mapcofile()NE
- ASSIGN old name map AS MAP mapfile
- Execute utility
- EX SNETMAP

. Enter 2 on main menu

Output is a command output file (mapcofile assigned above). Do this for each name map you are migrating. Follow directions to install the new software release, then create the new global catalog:

- ASSIGN command output as command input
- ASSIGN new catalog
- ASSIGN line printer
- EXECUTE utility
- ASSIGN command output as command input
- AS CI cofile
- AS CAT catfile NE
- AS LO (LP)
- EX SNETCAT, CI

Create the new name map(s).

- ASSIGN command output as command input
- ASSIGN new name map
- ASSIGN line printer
- EXECUTE utility
- ASSIGN command output as command input
- AS CI mapcofile
- AS MAP mapfile NE
- AS LO (LP)
- EX SNETMAP. CI

There is one more important step: Increase the Global Catalog header fields BIMAXCE and BIMAXCONN. You can do this one of two ways:

1. Interactively while in the smart mode (EX \$NETCAT.S).

The fields are named as follows:

BIMAXCE is MAXIMUM CONNECTING ENTITIES on SCREEN 2. Increase to 276 (or higher).

BIMAXCONN is TOTAL NUMBER OF CONNECTIONS on SCREEN 2. Increase to 275 (or higher).

2. Modifying BIMAXCE and BIMAXCONN in your command input file (CI).

#### E. SCL ESCAPE

Using the ESCAPE command from any terminal other than the system console causes an error message to display on the screen or remote console (when remote console is enabled). An error message will occur, stating unauthorized terminal.

# F. SYSGEN CONSIDERATIONS

ITX system software is distributed with the swap file sizes given below:

9400 Classic distributed on a 6530 6000 Sectors 9400 Classic distributed on other media/9400IP/Model 35/Model 55 15000 Sectors Model 65/Model 65/Model 75/9500 30000 Sectors

If you add new products and/or new hardware, you must increase the swap file size accordingly. The ITX recommended swap file size is 5000 sectors per megabyte of memory. Failure to provide a large enough swap file during system generation can result in an unbootable system.

Please note that when you sysgen on top of the same disk unit that contains your system, \$SYSGEN does not default to the system recommended swap file size. The swap file is assigned the system recommended number of sectors only if you move your system to another disk unit.

To install a new/additional ISM board:

- 1. Install new board.
- 2. Execute \$SYSGEN and configure the ISM board.
- Configure devices attached to new board.

NOTE: You must reboot the system to access any of the new devices.

#### G. SPOOL FILE CONSIDERATIONS

The size of the released ((SPOOL )) file on the dyadic machines (9500 and Model 75) has been reduced from 12000 sectors to 500 sectors. Users requiring a larger ((SPOOL )) file must execute \$\$YSGEN again, change the file size, and reboot.

#### H. ITXNET ON ISM PLATFORMS

To successfully run ITXNET on an ISM platform, two adjustments are necessary.

- If the communications link to the remote node(s) is DLC-ABM or X.25, the T1-INTERVAL-TIMER in the TAM EDF should be increased to 20 on both nodes.
- The Connection Command Timer (CCT) in the NODE ENTRIES OF THE GLOBAL CATALOG should be increased to 20 seconds.

# I. MIGRATING SYSTEM ACCESS CONTROL TO ITX 7.00

When migrating from a major release, such as ITX 4.01, 5.01 or 6.01, to ITX 7.00, you can migrate your System Access Control definitions using SYSCEN MIGRATE option. Refer to Section V B of this Release Bulletin or the Securing Your ITX System (ST-2113-93) publication for more information on the steps necessary before and after installing ITX 7.00.

During migration of System Access information, the ((SAC )) file size is increased by approximately 25% of the old size. Defaults are set for new system policies and user profile features:

For new system policies

FORCE PASSWORD POLICY = NO
DEACTIVATE USER POLICY = NO
ACCESS UTILITY LOG OPTION = NO
REMOTE LOGON POLICY = PROMPT
SYSTEM SECURITY = NONE

For each system user migrated
USER CONTROL STRING = NONE
DEACTIVATE STATUS = ACTIVE
EXPIRATION DATE = NONE

The default values are set so that your system access policies and system users will continue to function as in your previous release except for SYSGEN SECURITY policy (see Section I). If you wish to activate any new Security Features in ITX 7.00, use the \$ACCESS Utility to change these values. Refer to the Securing Your ITX System (ST-2113-93) publication for more information on the features added to ITX 7.00 System Access Control and Audit Trail.

# J. SYSGEN SECURITY

Following migration of your System Access information. ((SAC )) file, the SYSGEN SECURITY OPTION is set to NONE, and anyone may execute SSYSGEN. Use SACCESS to set the policy as follows if you require SYSGEN security on your system.

NOTE: The migrated ((SAC )) is not activated until the reboot following use of SYSGEN MIGRATE option.

The \$ACCESS SYSGEN SECURITY OPTION has the following settings:

- 1. NONE All users can execute and complete \$SYSGEN.
- 2. PARTIAL All users can execute but cannot complete \$SYSGEN.
- 3. ADMINISTRATORS Only System Administrators can execute and complete \$SYSGEN.

#### K. TIMEOUT OF IDLE TERMINALS

The SYSGEN TERMINAL READ TIMEOUT value is defaulted so that terminal inputs are not timed out. To activate the timeout of input prompts for SCL, you must set this interval. When the terminal user at the SCL prompt has not responded to the SCL prompt in this interval of time, the process is logged off.

# L. BASIC SYSTEM MESSAGE HANDLER CONSIDERATIONS

Basic System Message Handler (BSMH) provides a message handling service for non-critical messages. There are several functions of this new feature that should be researched before modification is performed. Refer to the ITX Reference Manual. SCL Section, and the UID for further details. Please make note of the following commands and capabilities:

SET MESSAGE ON/OFF (Ref. Manual, UID)
SET MESSAGE DELAY = 1 to 30 (seconds) (Ref. Manual, UID)
DISPLAY MESSAGE TERMQ = X/ALL (Ref. Manual, UID)
Message Redirection (UID)

# VI. REQUESTS FOR CHANGE (RFC'S)

The Requests for Change (RFC's) that have been implemented are described in the User Information Document (UID). Refer to the beginning of Section IV, INSTALLATION INSTRUCTIONS, in this Release Bulletin for instructions on printing this file.

VII. CORRECTED PROBLEMS

The following list contains this release's corrected field CALLs (problems) from the NCR SPECS problem reporting system:

# RES# CALL# SEM DESCRIPTION

# 350002 AWAITING AVAILABILITY

- 113031 2 1055 BOOTING SETS STATUS DOWN ON 5496-4100 IN 1ST CHAMP 122641 5 BSC-G LINES HANGING WHEN USING ADCOM ON ITX-7 123107 2 BMC BSC DRIVER PROBLEMS WITH STCM/DISCONNECT COMMAND
- 410010 AMAITING DOCUMENTATION
- 123622 3 LUO APPLICATION SENDING TERMSELF DATA LENGTH 12 GETS ERROR
- 414606 SCL
- 119869 1 "DI ST ALL P" DOES NOT FREE BUFFER IN STOR 4 ZEROS FOR TIME
- 414995 ERROR LOG UTILITY
  - 121370 3 SCLEDIT DUPLICATES INFO FROM PRIOR LINES WHEN ID-FIELD 123042 3 RBS HANGS AFTER STATUS DO (DISCONNECT) FROM TAM
- 417145 SCL EDIT
- 116781 1 SECURITY OF 'NOS' FOR SCLEDIT IS INCOMPLETE
- 417146 SCL VIEW
  - 114558 3 VIEW INCORRECTLY HANDLES VARIABLE LENGTH RECORDS
- 417206 ITX COBOL85
  - 121526 3 COBOL85 ACCEPT SIZE, PROMPT ACCEPTS 1 LESS CHAR THAN
  - 123090 3 VARIABLE RECORDS DEPENDING/PRINTER GET GARBAGE OUTPUT 123267 2 WRITE AFTER ADVANCING 0 ADDS EXTRA LINE AT END OF PRINT
- 417216 COBOLS5 FRONT KND
- - 117925 3 AFTER DIVIDE BY ZERO. GETS X801 ERROR IN \$COBOL85 122107 2 COBOL85 MOVE PIC (5)V99 FIELD TO S9(6) COMP-4 INCORRECT

  - 122930 3 COBOL85 PROG GETS ADDRESS VIOLATION IN PD PARSER PHASE 123172 3 COBOL85 C74 OPTION: SEMANTIC ERROR ON REDEFINE IN USING
- 417249 ITK TCP/IP

  - 120210 4 TCPIP/TELNET DROPS DATA TO HOST IN CHARACTER MODE 122508 2 SEGMENT PROTECTION VIOLATION 82 C3 24A6 IN SENETDM
  - 123636 3 TELNET FROM ITX DOES NOT WORK PROPERLY
  - 123670 4 SYSTEM 10/75 LOCKS WHEN STOPPING TCP/IP

# VIII. OUTSTANDING PROBLEMS

The following are the outstanding field CALLs (problems) for this release. These items have been determined not to cause problems for the average user and will be fixed in a later release. They are documented for your information.

NOTE: THIS LIST WAS CURRENT AT TIME OF FUBLICATION. FOR THE MOST CURRENT IMPORMATION OR DETAILS ON THE FOLLOWING PROBLEMS, HAVE YOUR LOCAL FIELD REPRESENTATIVE QUERY NCE'S ONLINE PROBLEM REPORTING SYSTEM.

| 414594 FILE MANAGEMENT 119157 3 DO NOT GET FILE STATUS AT 90% FULL WHEN WRITING W/DUPLICATES 414599 OSS STSGEN 123220 3 SYSGEN OF ITX 7.0 DID NOT MIGRATE CRT MASKS FROM ITX 6.0 124007 3 INVALID OPERAND AT 5 2A 1662 SYM 30E0 MIGRATING SAC FILE 119013 2 CANNOT DUMP OPENED INDEX FILE |        | CALL SEN DESCRIPTION                                          | RES#  |
|----------------------------------------------------------------------------------------------------|--------|---------------------------------------------------------------|-------|
| 414599 OSS STSGEN 123220 3 SYSGEN OF ITX 7.0 DID NOT MIGRATE CRT MASKS FROM ITX 6.0 124007 3 INVALID OPERAND AT 5 2A 1662 SYM 30E0 MIGRATING SAC FILE 414606 SCL                                                                                                    |        | 94 FILE NAMAGEMENT                                            | 41459 |
| 123220 3 SYSGEN OF ITX 7.0 DID NOT MIGRATE CRT MASKS FROM ITX 6.0 124007 3 INVALID OPERAND AT 5 2A 1662 SYM 30E0 MIGRATING SAC FILE 414606 SCL                                                                                                    | ATES   | 119157 3 DO NOT GET FILE STATUS AT 90% FULL WHEN WRITING W/DI |       |
| 124007 3 INVALID OPERAND AT 5 2A 1662 SYM 30E0 MIGRATING SAC FILE 414606 SCL                                                                                                    |        | 99 OSS SYSCEN                                                 | 41459 |
| 414606 SCL                                                                                                    |        | 123220 3 SYSGEN OF ITX 7.0 DID NOT MIGRATE CRT MASKS FROM ITX |       |
|                                                                                                    |        |                                                               |       |
| 119013 2 CANNOT DUMP OPENED INDEX FILE                                                                                                    |        |                                                               | 41460 |
|                                                                                                    |        |                                                               |       |
| 119748 2 USING INVALID KEY SIZE W/MOV RB GIVES INCORRECT MESSAGE                                                                                                    |        |                                                               |       |
| 416856 9VM COBOL                                                                                                    |        |                                                               | 41685 |
| 124427 2 COMP-5 FIELD WITH PIC 99 VALUE 100 GETS TRUNCATED                                                                                                    |        |                                                               |       |
| 417150 COMM ITX TRAMPRO/INT                                                                                                    |        |                                                               | 41715 |
| 125206 2 LOG MESSAGE MCS STATUS 15 EVERY 60 SECONDS WHEN X25 LOWORDER                                                                                                    |        |                                                               |       |
| 125207 4 FIRST TRANSACTION MESSAGE ON LOW ORDER X25 II AT 7 OC 0210E                                                                                                    | TOE    |                                                               |       |
| 125208 4 CANNOT STOP TRANPRO AFTER BAD CALLER ADDRESS ON X25                                                                                                    |        |                                                               |       |
| 417168 ITX SYMBOLIC DEBUGGER 112646 3 LARGE PGM WILL NOT COMPILE UNDER COBOL85 USING SYMTBL OPTION                                                                                                    | TTON   |                                                               | 41/16 |
|                                                                                                    |        |                                                               |       |
| 116359 2 SYMDEB SINGLE STEP GAVE MSG:BREAK INTERRUPTS STEP AT XXXX 117581 2 DEBUGGER DOES NOT EVALUATE INDEX CORRECTLY IN COBOL PROGRAM                                                                                                    |        |                                                               |       |
| 119911 2 SYMBOLIC DEBUGGER SKIPS INPUT/OUTPUT PROCEDURE OF PROGRAM                                                                                                    |        |                                                               |       |
| 121926 3 SYMBOLIC DEBUG STEPS TO WRONG LOCATION MSG:BREAK INTERRUPTS                                                                                                    |        |                                                               |       |
| 417190 SI ISM PI/O                                                                                                    | FIS    |                                                               | 41716 |
| 120780 2 SYSTEM CRASH                                                                                                    |        |                                                               | 41/13 |
| 417206 ITX COBOL85                                                                                                    |        |                                                               | 41726 |
| 120224 2 EXTERNAL PHRASE IN COBOL 85 NO WORKING CORRECTLY 7.0.35                                                                                                    |        |                                                               | 41/20 |
| 121193 2 IF STATEMENT FAILS ON DATA ITEM DEFINED AT 88 LEVEL                                                                                                    |        |                                                               |       |
| 121968 3 COBOL85 FCOPY PROG GIVE ILLEGAL RECORDS LENGTH ON WRITE                                                                                                    |        |                                                               |       |
| 122148 2 COBOL85 ACCEPT FIELD FROM TIME NOT WORKING AS EXPECTED                                                                                                    |        |                                                               |       |
| 123259 2 COBOL85 PAGE SLEWING NOT WORKING CORRECTLY WITH COPY STATEMEN                                                                                                    | TEMENT |                                                               |       |
| 124412 2 COMP-5 FIELD WITH PIC 99 VALUE 100 GETS TRUNCATED                                                                                                    |        |                                                               |       |
| 124502 2 COBOL85 ALLOWING SECTIONS W/CODE W/NO PARAGRAPH NAME                                                                                                    |        |                                                               |       |
| 417232 NCR DDT MESSAGE PROCESSING INTERFACE                                                                                                    |        | 232 NCR DDT MESSAGE PROCESSING INTERFACE                      | 41723 |
| 115005 3 SOURCE PROGRAM USING DOT HAS LINES MISSING AT END OF FILE                                                                                                    | E      |                                                               |       |
| 417249 ITX TCP/IP                                                                                                    |        | 49 ITX TCP/IP                                                 | 41724 |
| 125387 2 STOP TCP HANGS WHEN TELNET TERM NOT RELEASED                                                                                                    |        | 125387 2 STOP TOP HANCS WHEN TEINET TERM NOT REIFASED         |       |

The following are the Technical Publications that are available for this release.

| •                                                      |             |
|--------------------------------------------------------|-------------|
| ITX Operating System Reference Manual*                 | D1-0545-F   |
| ITX Operations Handbook*                               | ST-2113-91  |
| Operating Your NCR ITX System*                         | D1-1146-A   |
| NCR System 10000 Diagnostics*                          | D2-0091-C   |
| ITX Message Manual*                                    | D1-1147-D   |
| ITX Communications Manual*                             | D1-1148-D   |
| Securing Your ITX System*                              | ST-2113-93  |
| NCR System 10000 Migration Handbook*                   | ST-2113-92  |
| ITX Interpretive COBOL User Manual                     | CB-7905-00  |
| ITX Interpretive COBOL Handbook                        | CB-7905-01  |
| ITX Native COBOL User Manual                           | CB-7906-00  |
| ITX Native COBOL Handbook                              | CB-7906-01  |
| ITX COBOL Reference Manual                             | D1-1595-B   |
| ITX Native COBOL Reference Manual                      | D1-0543-A   |
| ITX Pascal User's Guide                                | D1-0058-A   |
| ITX Pascal Language Reference Manual                   | D1-0057-A   |
| ITX System Interface Package Reference Manual (C)      | D1-1707-B   |
| ITX BASIC                                              | D1-0161-A   |
| ITX Screen Manager (Pub. No. 9)                        | ST-5060-A25 |
| ITX C User Guide                                       | D1-0644-D   |
| APPC C Application Planning Guide                      | ST-2111-84  |
| APPC ITX Native COBOL Application Planning Guide       | ST-2111-83  |
| ITX SNA APPC User's Guide                              | D1-1670-B   |
| NCR PLUS User's Guide                                  | D1-1211-B   |
| ITX Symbolic Debugger Reference Manual                 | D1-1257-B   |
| CMAX                                                   | D1-0896-A   |
| ITXNET Installation Guide                              | ST-2112-05  |
| ITXNET User's Guide                                    | ST-2114-01  |
| ITX RBS User's Guide                                   | ST-2112-55  |
| ITX CNMS User's Guide                                  | ST-2112-57  |
| ITX X.25 TTY Terminal User's Guide                     | ST-21.22-58 |
| Installing Your System 10000 Model 35**                | D1-1395-A   |
| Operating Your System 10000 Model 35**                 | D1-1396-A   |
| Getting To Know Your System 10000 Model 35**           | D1-1397-A   |
| Model 35 Pre-Installation Planning Guide               | ST-2500-A23 |
| ITX Tran-Pro Reference Manual                          | RM-0559     |
| ITX Windows User's Guide                               | ST-2113-94  |
| ITX Windows WIP Programmer's Manual                    | ST-2113-95  |
| NCR Dynamic Debug Tool (DDT)                           | ST-2113-96  |
| ITX Windows Executive System Administrators Guide      | ST-2113-97  |
| ITX Windows Executive User's Guide                     | ST-2113-98  |
| ITX Windows Messages Handbook                          | ST-2113-99  |
| ITX TCP/IP User's and Administrator's Guide            | ST-2114-02  |
| ITX Oracle Document Set                                | S1-0159-A   |
| ITX Query, Rel. 3                                      | D1-1306-A   |
| IIB Reference Guide                                    | D1-0765-B   |
| IIB Administrators Guide                               | D1-0303-C   |
| IIB Quick Reference                                    | D1-0299-C   |
| I-XPERT User Guide                                     | D1-1708-A   |
| NCR System 10000 Model 85 System Administrator's Guide | D1-2081-A   |
| ITX System Peripheral Installation Manual              | D2-0166-A   |
| IIB/X.400 System Administrator's Guide                 | ST-2114-13  |
| - ,                                                    |             |

<sup>\*</sup> Can be ordered as a book set using S1-212-A as the order number \*\* Can be ordered as a book set using S1-0137-A as the order number

For more information regarding these publications, call the following toll-free numbers: 1-800-534-2010 (Outside Ohio) 1-800-543-6691 (Inside Ohio)

ITX 07.00.55

#### X. EDUCATION

Please refer to the Educational Catalog (EP-9742) or the Course Catalog and Schedule (EP-9803) for a detailed description of self-instruction courses, classes, and educational publications available from NCR Customer and Support Education (CASE). The following are the CASE courses available (number and title):

R12005 - TTY/TRY - PRS

K21805 - ITX Operating System
K33105 - ITX Telecommunications (MCS)

K32805 - ITX Operating System - Advanced K29902 - ITX Operating (Self- Instruction Course)

K83002 - ITX 6.0 Update

679805 - ITX SNA Installation

R39805 - ITX TRAN-PRO Concepts

R40105 - ITX TRAN-PRO Programming and Installation

484100 - COBOL 74

320105 - Accelerated COBOL or Interactive Systems

364105 - Introduction for Interactive COBOL Programming

N02105 - BASIC Programming

N25105 - PASCAL Programming

R31102 - Screen Manager (Self-Instruction)

690105 - ITX X.25 Installation

619005 - Interfacing to the X.25 Environment

675005 - Problem Determination for X.25 R49905 - ITXNET System Administrator

T16802 - IIB System Administration (Tele-class)

T13902 - Learning IIB (Self-Instruction)

CASE is supported by the Central Services toll-free 800 numbers. You are not required to be licensed by Central Services for educational questions. They welcome all calls from customers pertaining to curriculum planning, course content, and availability of new courses.

When using CODAR (Central Dispatch and Reporting) please indicate that your call is for educational assistance. You will be asked to give your name, company name and address, customer number (if applicable), and the telephone number. Please give the course name and number, and the particular question you would like answered. The toll-free numbers are

800-543-9935 (Outside Ohio) 800-762-9275 (Inside Ohio)

#### XI. STAND ALONE APPLICATIONS

The following application products are designed to run on ITX 7.00. Ask your NCR Sales Representative for more of information about these products.

#### \*ITX DBS

\*RM/COS to ITX Migration (Runs on I-Tower)
\*IMOS to ITX Migration Aid

ITX SNA/Application Interface
ITX SNA/Remote Job Entry (RJE)

ITX SNA/LU1 Printer

ITY SNA/3270 DSC/LU3 Printer

ITX SNA Doc Interchange Architecture (DIA)

ITX TranPro W/Integ. Comm.

ITX Windows Exec PC

ITX Windows Exec Config

ITX Query

ITX Information Bridge (IIB)
ITX Information Bridge (IIB) PC

ITX Page Printer Forms Overlay

D305-0102-0000 D305-0202-0000 D305-0302-0000 D305-0402-0000 D305-0502-0000 D305-0602-0000 D902-0001-0000 D902-0002-0000 D902-3202-0000 D902-5202-0000 D902-6202-0000 D902-7202-0000 D902-8202-0000 D902-3203-0000 D902-5203-0000 D902-6203-0000 D902-7203-0000 D902-8203-0000 D902-3204-0000 D902-5204-0000 D902-6204-0000 D902-7204-0000 D902-8204-0000 D902-3205-0000 D902-5205-0000 D902-6205-0000 D902-7205-0000 D902-8205-0000 D902-3206-0000 D902-5206-0000 D902-6206-0000 D902-7206-0000 D902-8206-0000 D902-3403-0000 D902-5403-0000 D902-6403-0000 D902-7403-0000 D902-8403-0000 D902-3416-0000 D902-5416-0000 D902-6416-0000 D902-7416-0000 D902-8416-0000 D902-3417-0000 D902-5417-0000 D902-6417-0000 D902-7417-0000 D902-8417-0000 D902-3423-0000 D902-5423-0000 D902-6423-0000

 D902-7423-0000
 D902-8423-0000

 D902-3428-0000
 D902-5428-0000
 D902-6428-0000
 D902-7428-0000

 D902-3429-0000
 D902-5429-0000
 D902-6429-0000
 D902-7429-0000

D902-0030-0000

<sup>\*</sup> In Controlled Delivery